#### 27. Means and Medians

Three Instructive Problems:

The Apportionment Problem The Polygon Averaging Problem The Median Filtering Problem

### What?

#### **The Apportionment Problem**

How to fairly distribute 435 Congressional Districts among the 50 states.

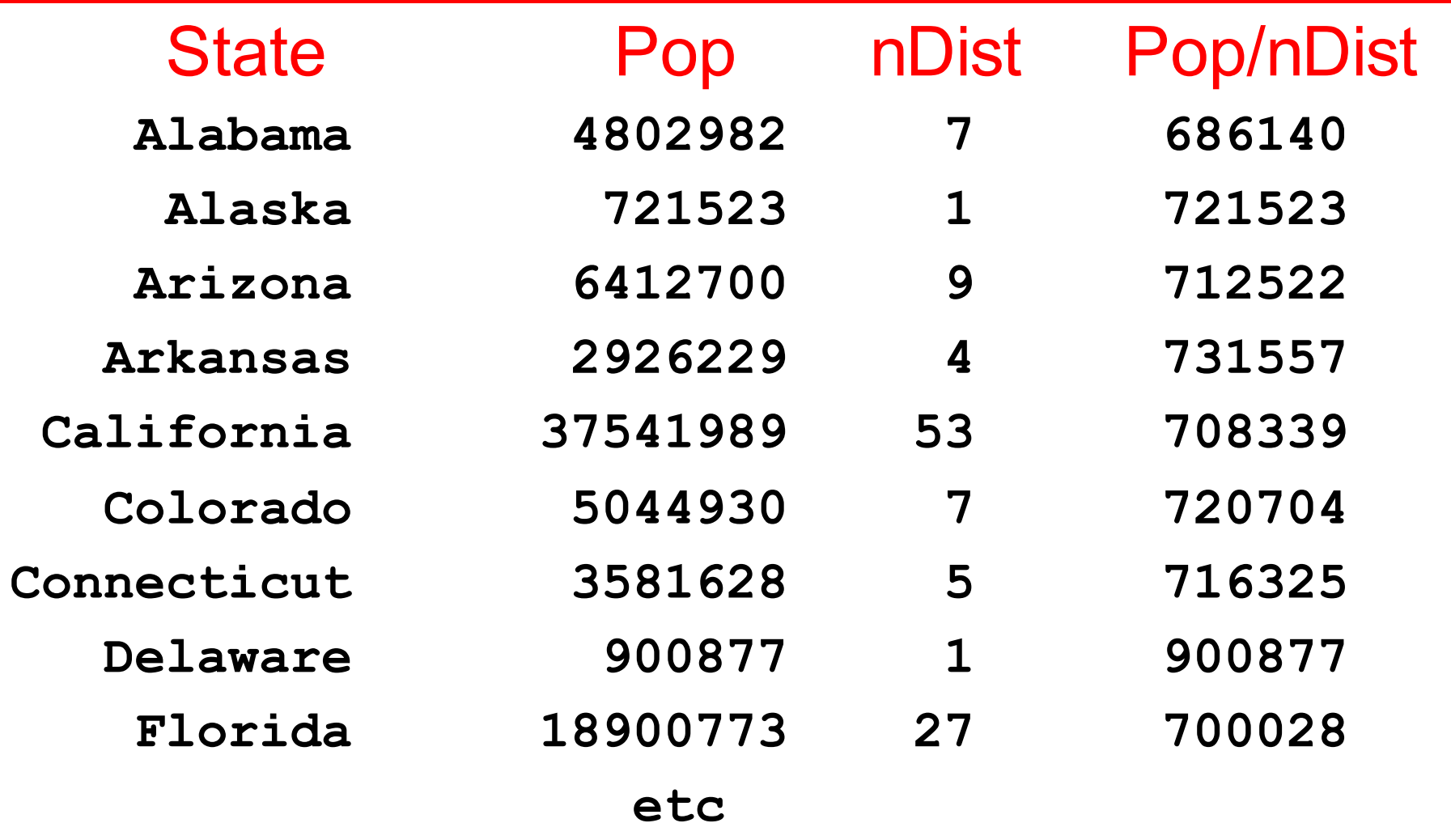

### What?

#### **The Polygon Averaging Problem**

Given a polygon, connect the midpoints of the sides. This gives a new polygon. Repeat many times.

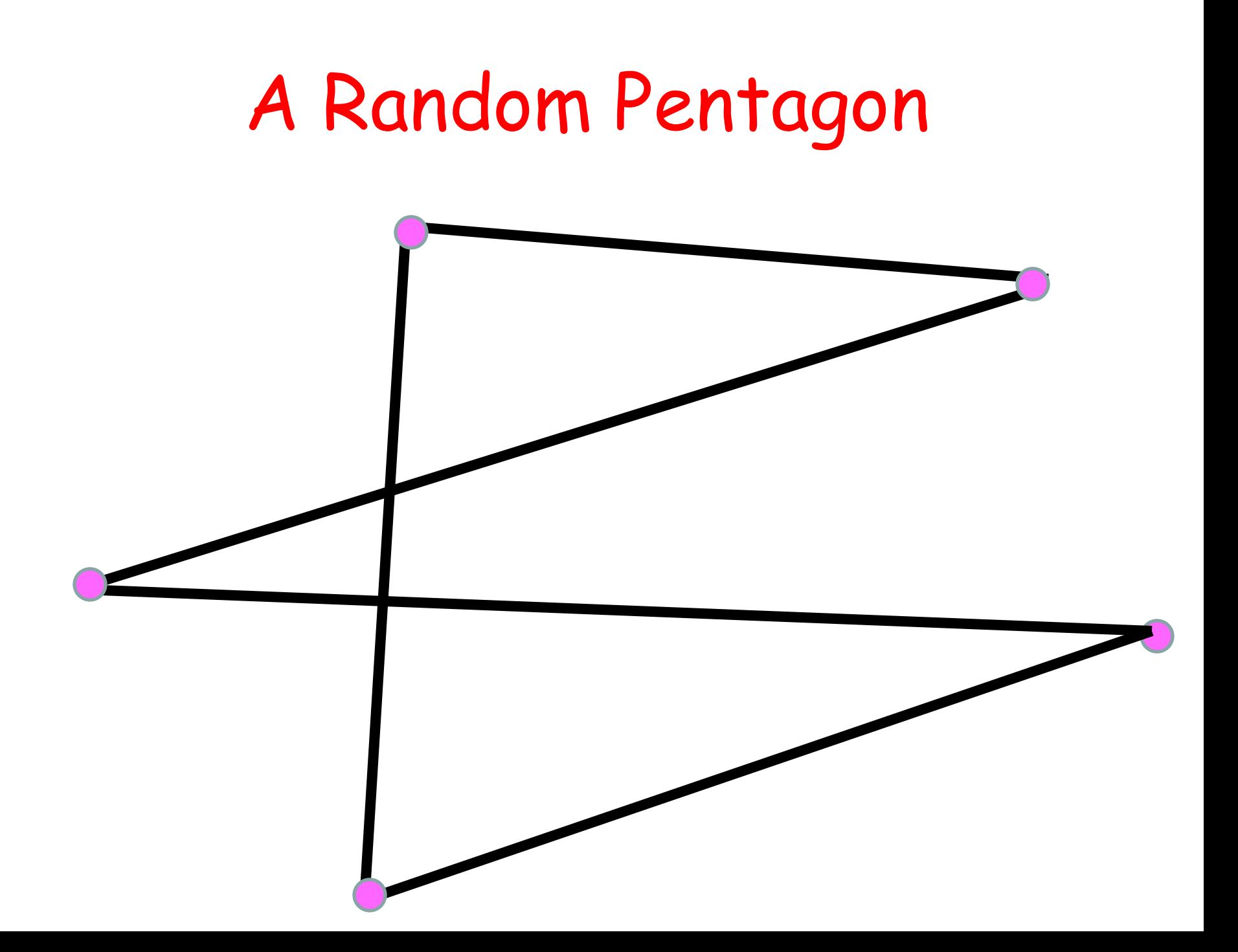

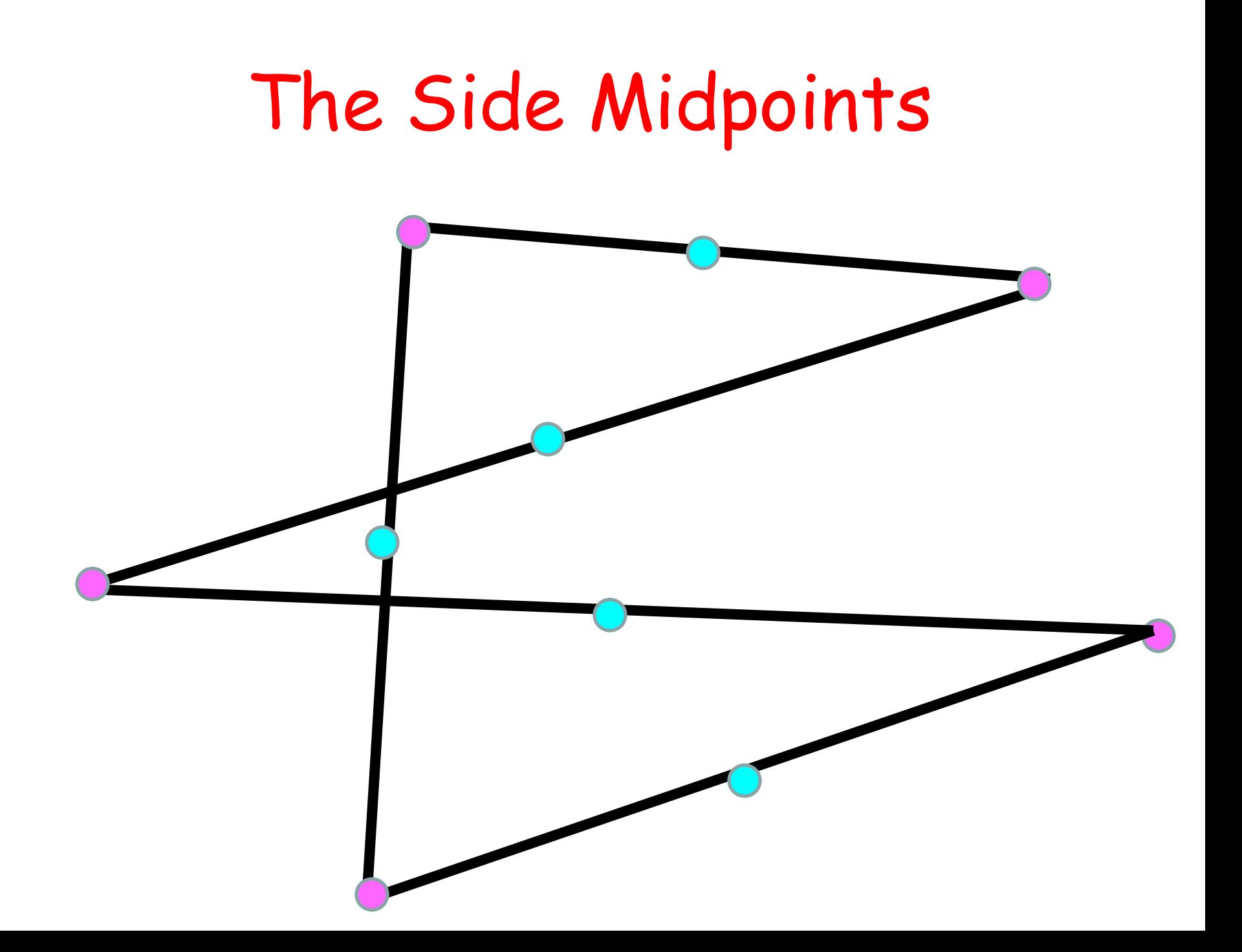

# Connect the Midpoints

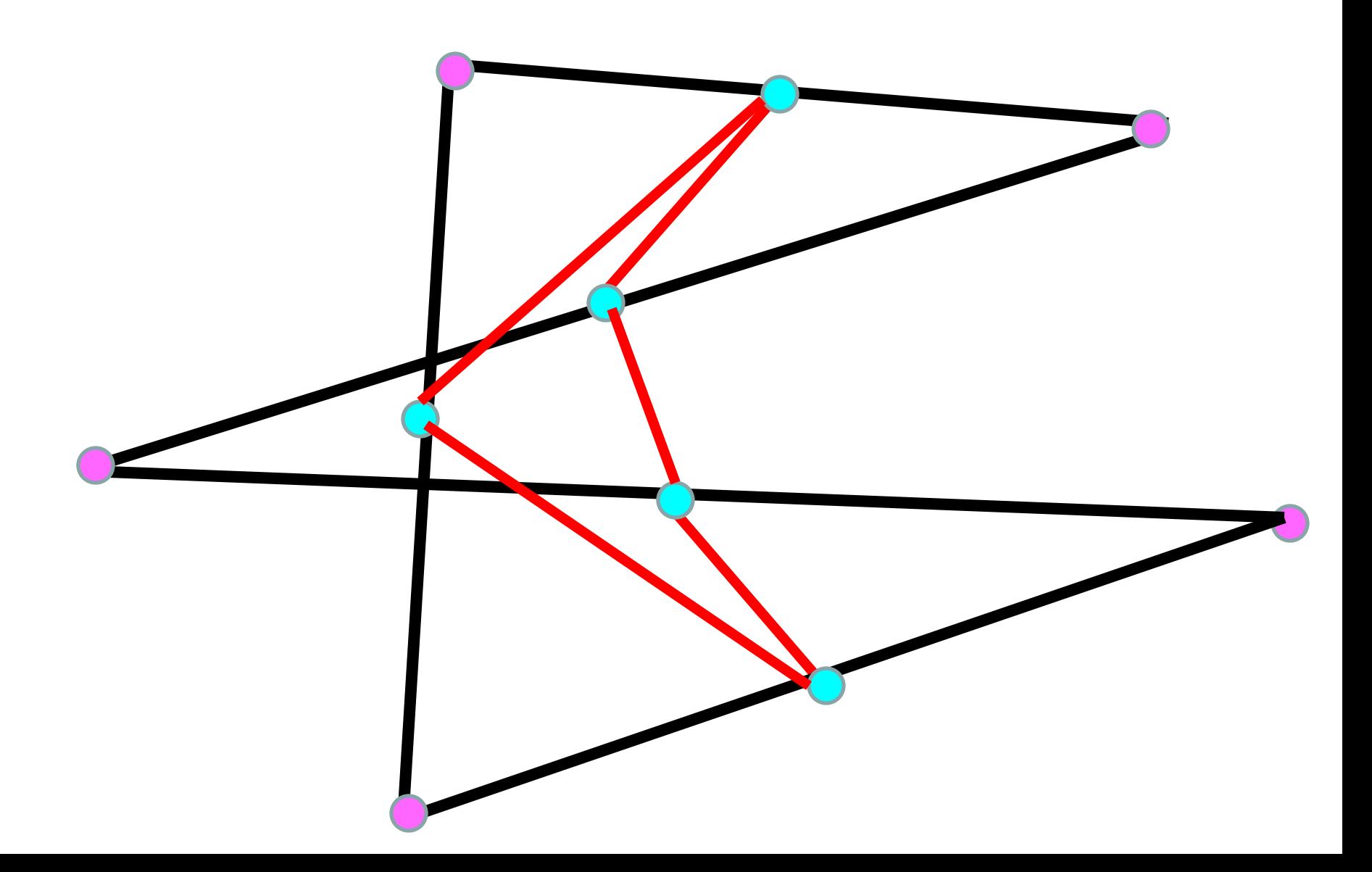

# The Polygon Untangles Itself and Heads Towards an Ellipse

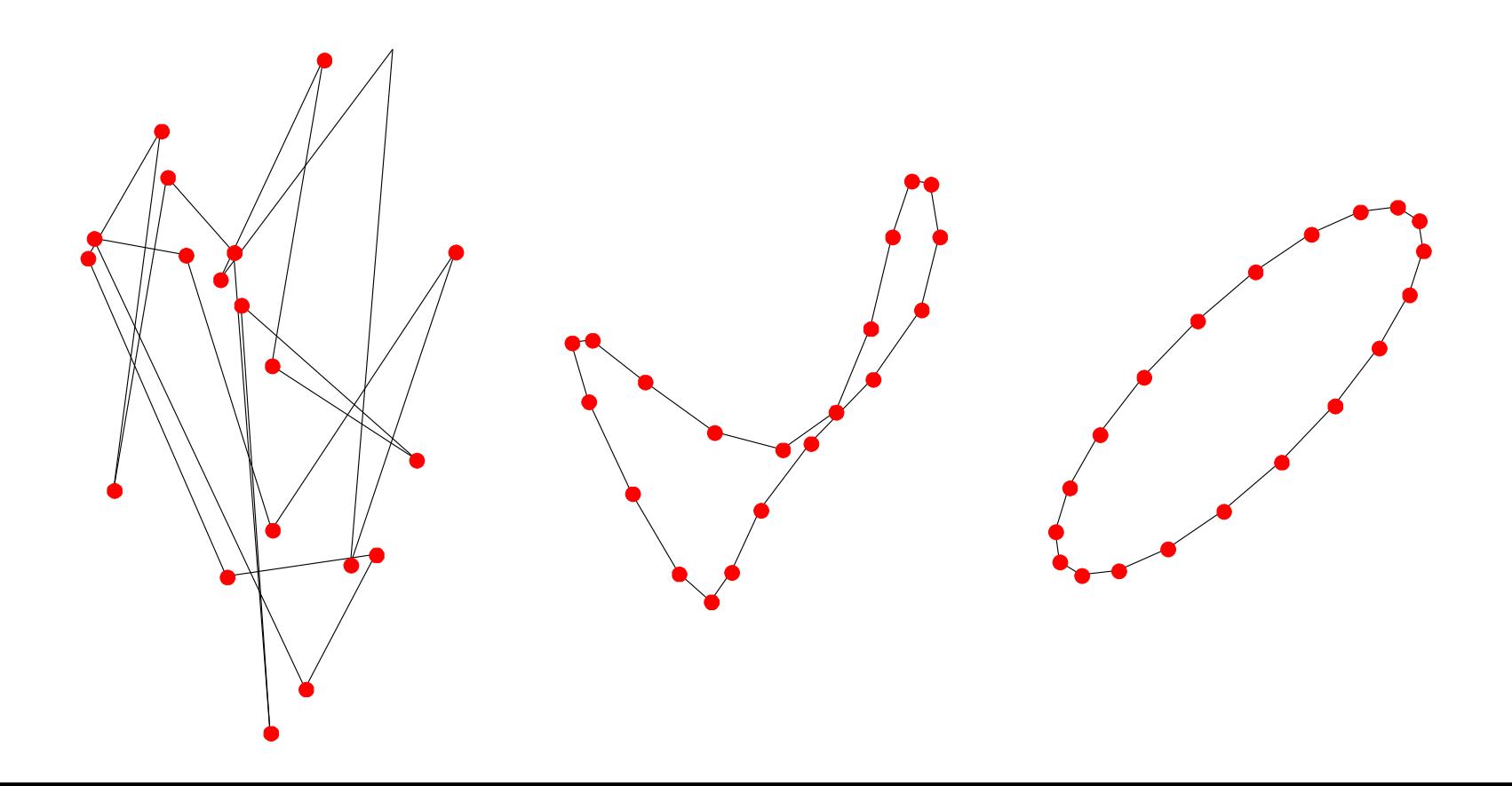

### What?

#### **The Median Filtering Problem**

Visit each pixel in a picture and replace its value by the median value of its "neighbors".

# A Picture With Dirt Specks

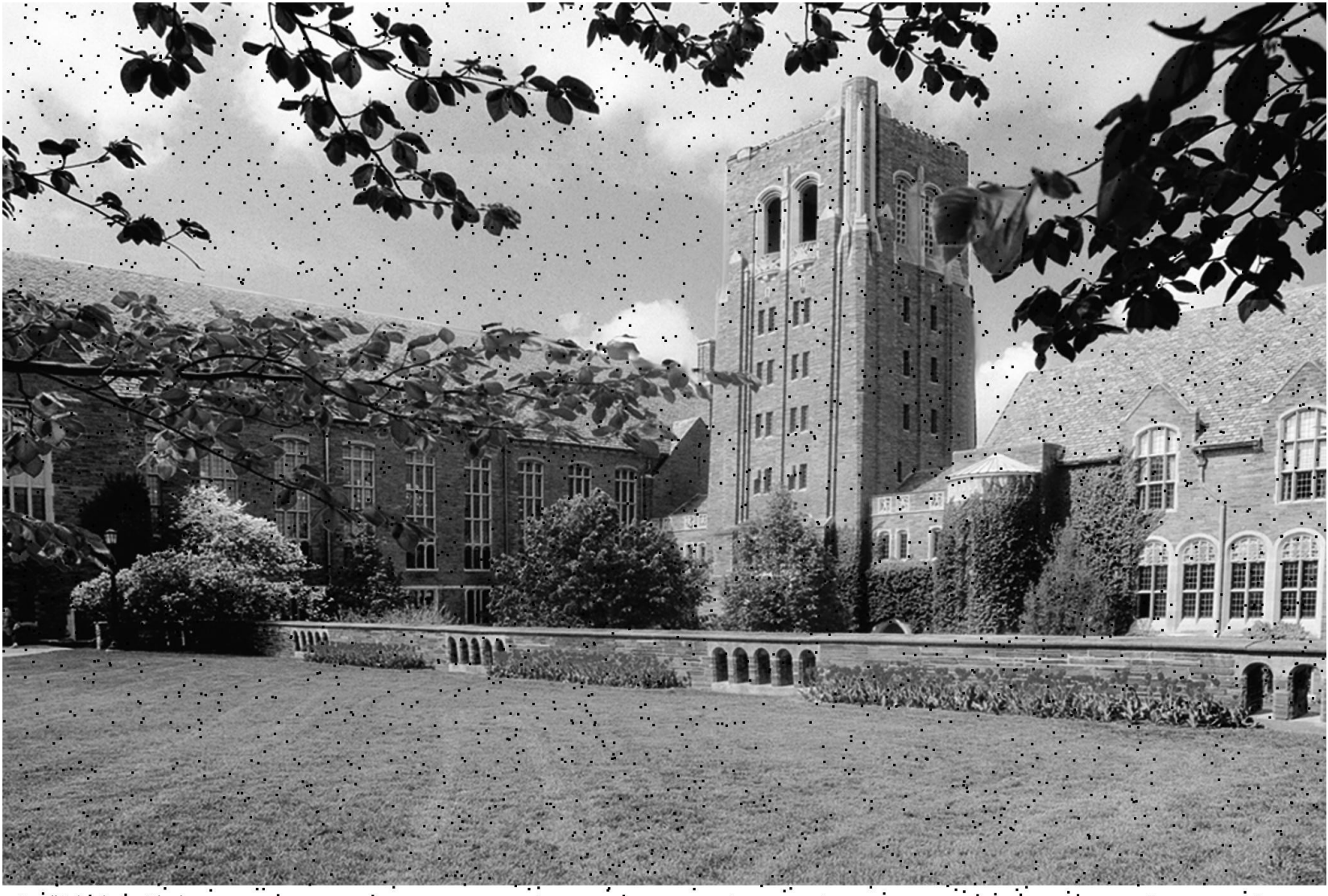

والمتألف والمرادي

Cornell University Law School<br>Photograph by Cornell University Photography

# After Median Filtering is Applied

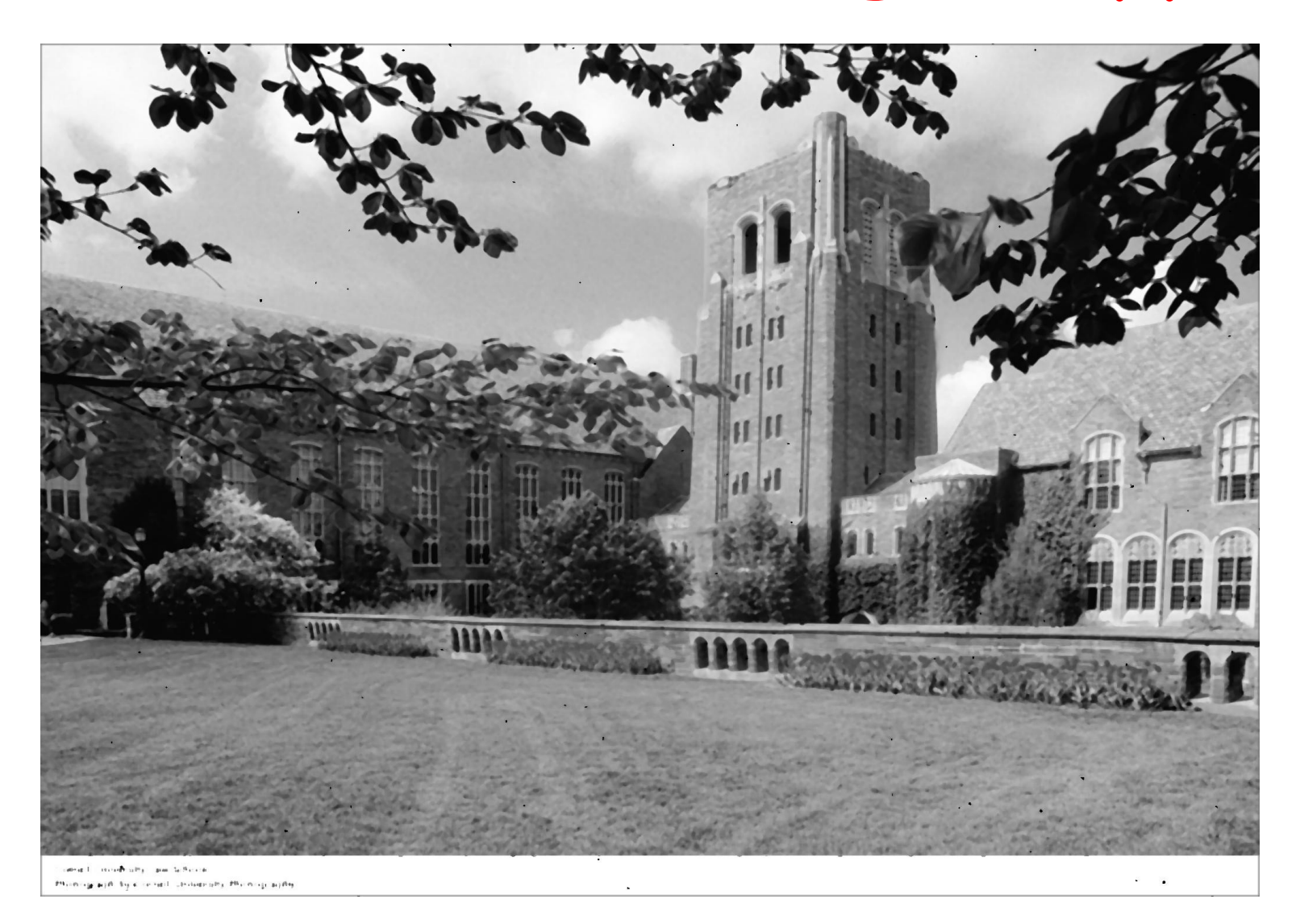

# Why?

Each Problem has a couple of Python "nuggets" to practice with.

Each problem has something to "say" about averaging.

Each problem has a high-level "message"

A Nice Way to Wrap Up

The Apportionment Problem

# The Apportionment Problem

How do you distribute 435 Congressional seats among the 50 states so that the ratio of population to delegation size is roughly the same from state to state?

Quite possibly one of the greatest division problems of all time!

### Notation

- Number of states: **n**
- State populations: **p[0],…,p[n-1]**
- State delegation size: **d[0],…,d[n-1]**
- Total Population: P
- Total number of seats: D

# Ideal: Equal Representation

Number of states: **n** State populations: **p[0],…,p[n-1]** State delegation size: **d[0],…,d[n-1]** Total Population: P Number of seats: **D**

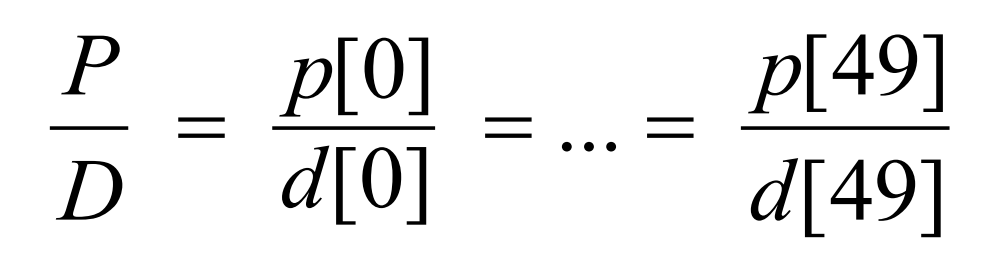

$$
d[k] = \frac{p[k]}{P} D
$$

#### And so for NY in 2010..

i.e.,

$$
NY: \frac{19421055}{309239463} \, 435 = 27.13
$$

#### But delegation size must be a whole number!!!

### More Realistic…

Number of states: **n** State populations: **p[0],…,p[n-1]** State delegation size: **d[0],…,d[n-1]** Total Population: P Number of seats: **D**

[49] [49]  $\frac{101}{[0]} \approx ...$ [0] *d p d p D P*  $\approx \frac{P[\mathsf{U}]}{I[\mathsf{O}]} \approx ... \approx$ 

#### Definition

An Apportionment Method determines delegation sizes d[0],…,d[49] that are whole numbers so that representation is approximately equal:

$$
\frac{p[0]}{d[0]} \approx \dots \approx \frac{p[49]}{d[49]}
$$

#### How it Is Done

Think in terms of dealing cards.

You are the dealer.

You have 435 cards to deal to 50 people.

#### At the Start

Everybody gets one card…

**N = 435 d = [] for k in range(50): d.append(1)**  $N = N-1$ 

Every state has at least one congressional district

# Dealing out the Rest…

```
while N > 0:
     Let k be the index of that state
```

```
which is most deserving of an 
additional district.
```

```
# Increase that state's delegation
 d[k] += 1
```

```
 # Decrease what's left to deal
```
 $N = N-1$ 

Several reasonable definitions of "most deserving."

# The Method of Small Divisors

At this point in the "card game" deal a district to the state having the largest quotient

$$
\frac{p[k]}{d[k]}
$$

Tends to favor big states

#### Implementation

**def smallDivisor(p,d):**

 **""" returns an int j with the property that p[j]/d[j] is max.**

 **PreC:p and d are length-50 arrays of ints and the d-entries are pos. """**

```
m = 0 for k in range(50):
    if p[k]/d[k] > = mm = p[k]/d[k] j = k
 return j
```
#### This is the old "Look for a max" problem

# Dealing out the Rest…

```
while N > 0:
     k = smallDivisors(p,d)
    # Increase that state's delegation
     d[k] += 1
     # Decrease what's left to deal
    N = N-1
```
Several reasonable definitions of "most deserving."

# The Method of Large Divisors

At this point in the "card game" deal a district to the state having the largest quotient

 $d(k) + 1$  $p(k)$ 

Tends to favor small states

# Dealing out the Rest…

```
while N > 0:
     k = largeDivisors(p,d)
    # Increase that state's delegation
     d[k] += 1
     # Decrease what's left to deal
    N = N-1
```
# The Method of Major Fractions

At this point in the "card game" deal a district to the state having the largest value of

$$
\frac{1}{2} \left[ \frac{p(k)}{d(k)} + \frac{p(k)}{d(k)+1} \right]
$$
  
leasonable definitions of "most desé

Several reasonable definitions of "most deserving."

# Dealing out the Rest…

```
while N > 0:
     k = majorFractions(p,d)
    # Increase that state's delegation
     d[k] += 1
     # Decrease what's left to deal
    N = N-1
```
# The Method of Equal Proportions

At this point in the "card game" deal a district to the state having the largest value of

$$
\sqrt{\frac{p(k)}{d(k)}} * \frac{p(k)}{d(k)+1}
$$

This method is in use today.

#### Compromise via the Geometric Mean

# Dealing out the Rest…

```
while N > 0:
     k = equalProportions(p,d)
    # Increase that state's delegation
     d[k] += 1
     # Decrease what's left to deal
    N = N-1
```
Four Different Ways to Compute "Most Deserving"

 $\left( k\right)$  $\left( k\right)$ *d k p k*

 $(k) + 1$  $\left( k\right)$  $d(k) +$ *p k*

 $(k) + 1$  $\left( k\right)$  $\left( k\right)$  $\left( k\right)$  $\ddag$  $\ddag$ *d k p k d k p k* 2 1

 $\left( k\right)$ \*  $\left( k\right)$  $\left( k\right)$  $d(k) +$ *p k d k p k*

And two different ways to compute an average

Takeaway: There is a Subjective Component to Math+Computing

One can design more equitable methods for apportionment, but they are complicated and cannot be "sold" to the lay public.

# Another Division Problem

Gerrymandering: The Art of drawing district boundaries so as to favor incumbents

**Congressional District 4** 

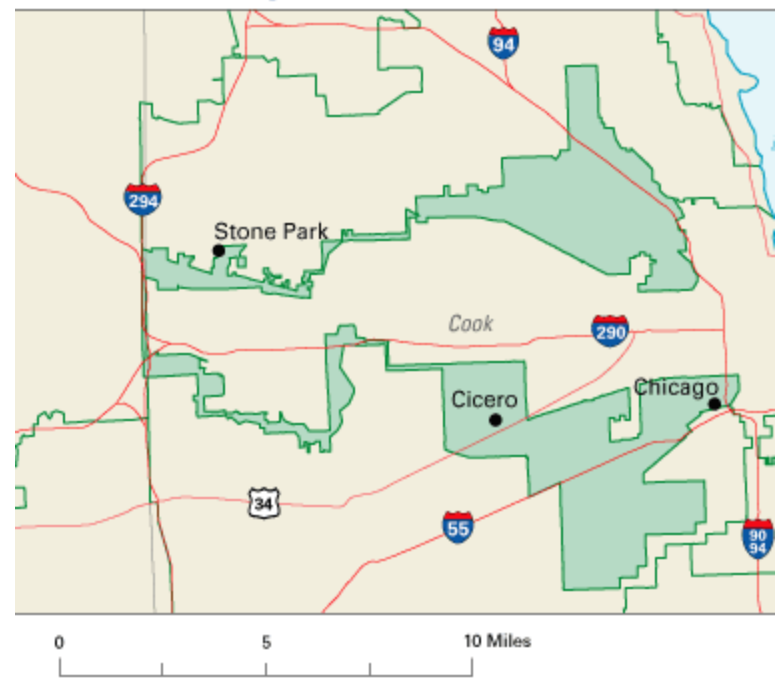

# Polygon Averaging

# Connect the Midpoints

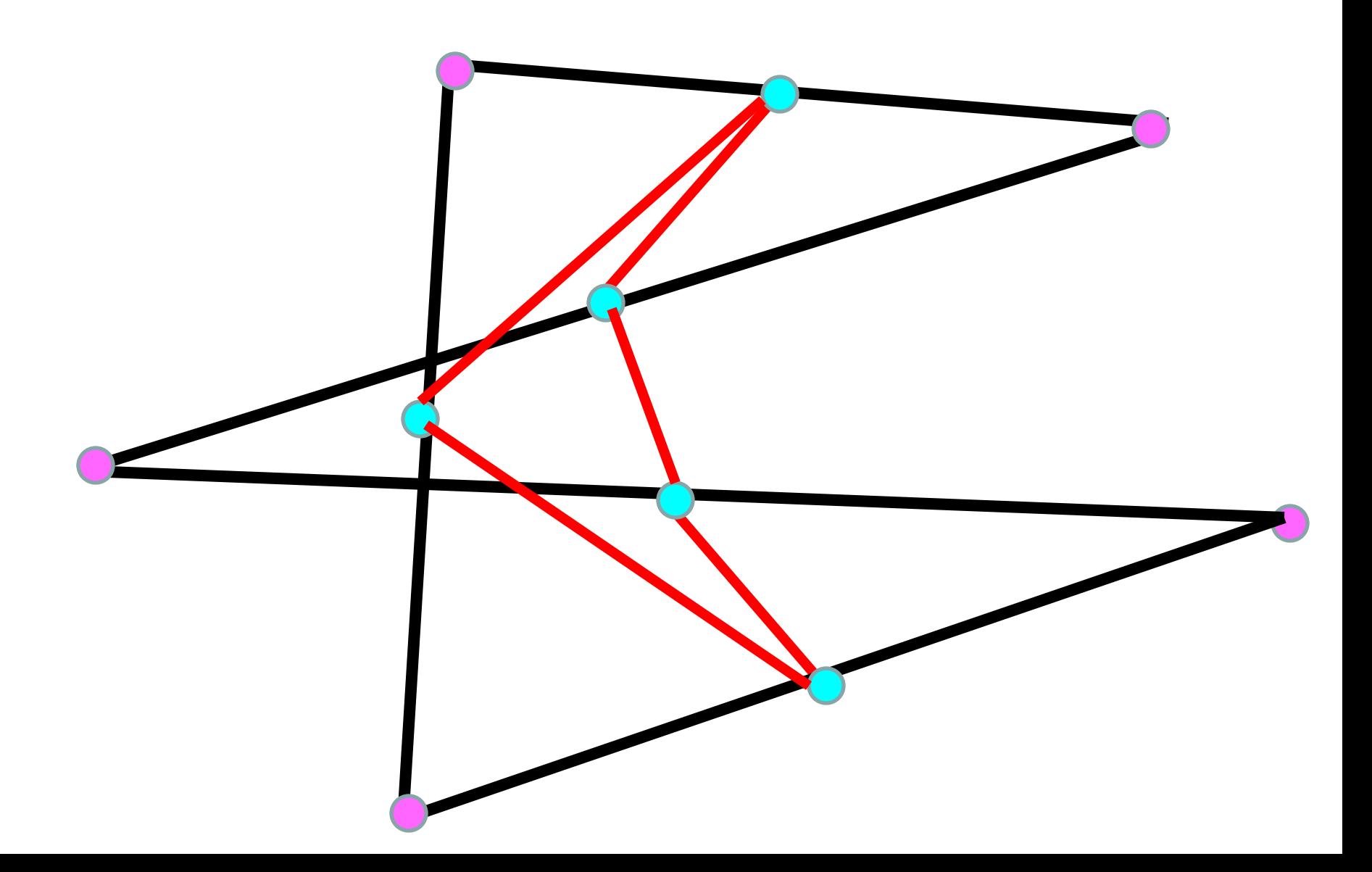

### A Useful Class

#### **class polygon:**

def init (self,x,y):  **self.x = x self.y = y**

x and y are numpy arrays that name the vertices of the polygon:

**(x[0],y[0]),…,(x[n-1],y[n-1])**

# The New Polygon

**def newPoly(self):**

 $n = len(self.x); x = zeros(n); y = zeros(n)$  **for k in range(n): # Get the next midpoint.**

 $j = (k+1)$   $n$ 

 $x[k] = (self.x[k] + self.x[j])/2$ 

 **y[k] = (self.y[k]+self.y[j])/2**

 **self.x = x**

 **self.y = y**

### Order From Chaos

- **1. Pick n, say n= 30**
- **2. Generate random lists of floats x and y**
- **3. P = polygon(x,y)**
- **4. Then repeatedly replace P by with a new polygon obtained by connecting midpoints:**

 **for i in range(200): P.newPolygon() P.plotPoly()**

# The Polygon Untangles Itself and Heads Towards an Ellipse

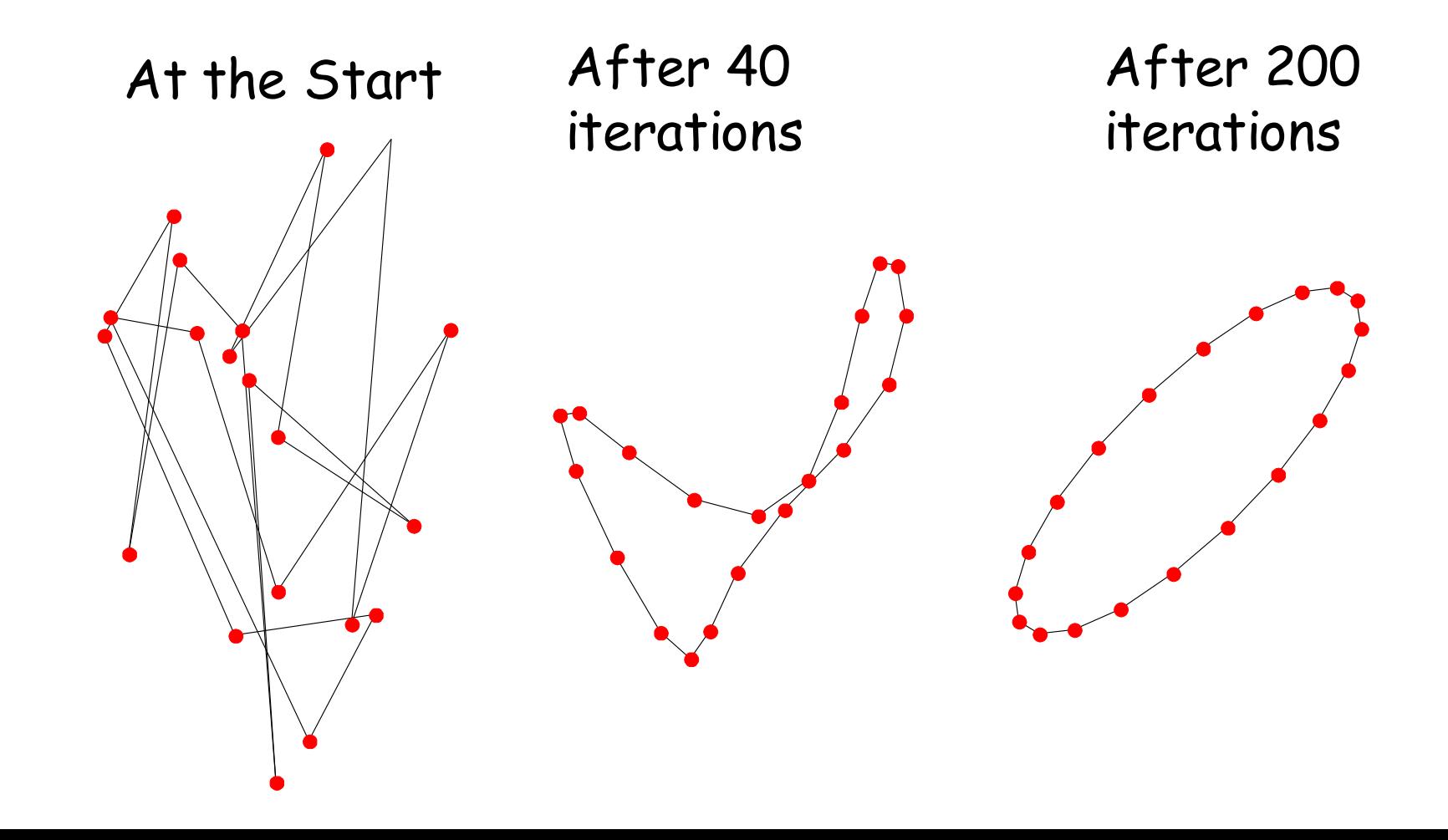

# It's About Repeated Averaging

A midpoint is the average of the endpoints.

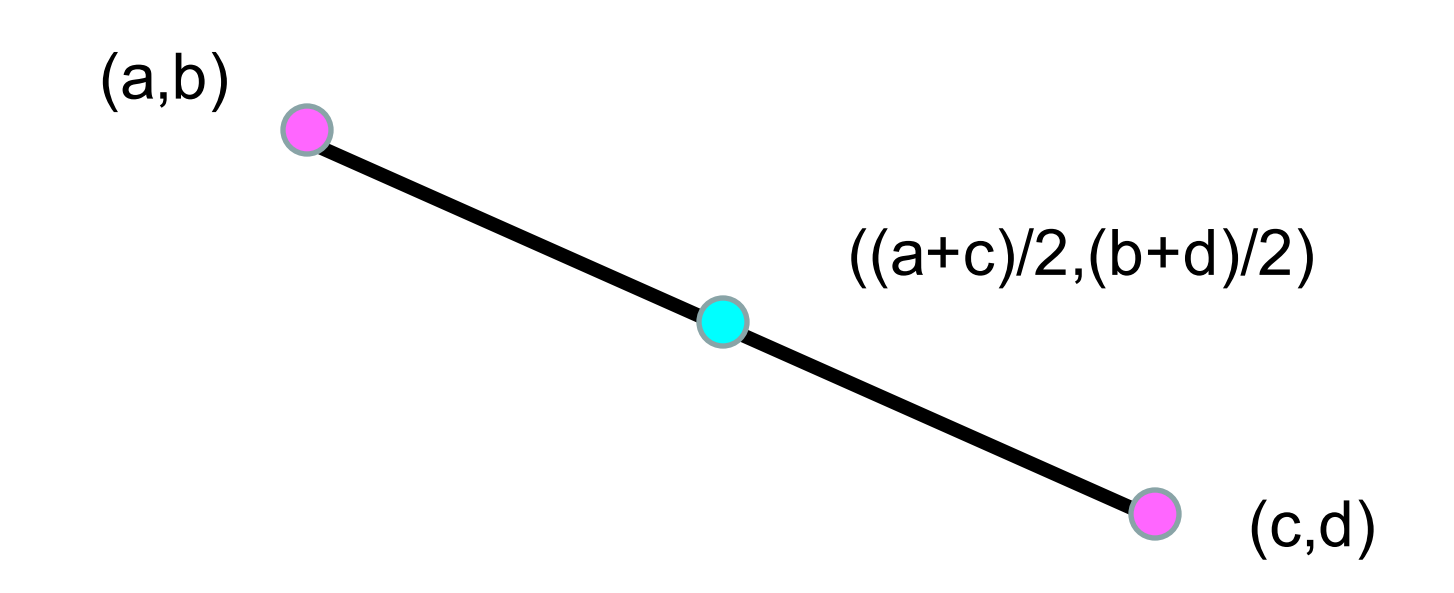

# Median Filtering

### Pictures as Arrays

A black and white picture can be encoded as a 2-dimensional array of numbers

Typical:

 **0 <= A[i,j] <= 255** (black) (white)

Values in between correspond to different levels of grayness.

### Just a Bunch of Numbers

#### 1458-by-2084

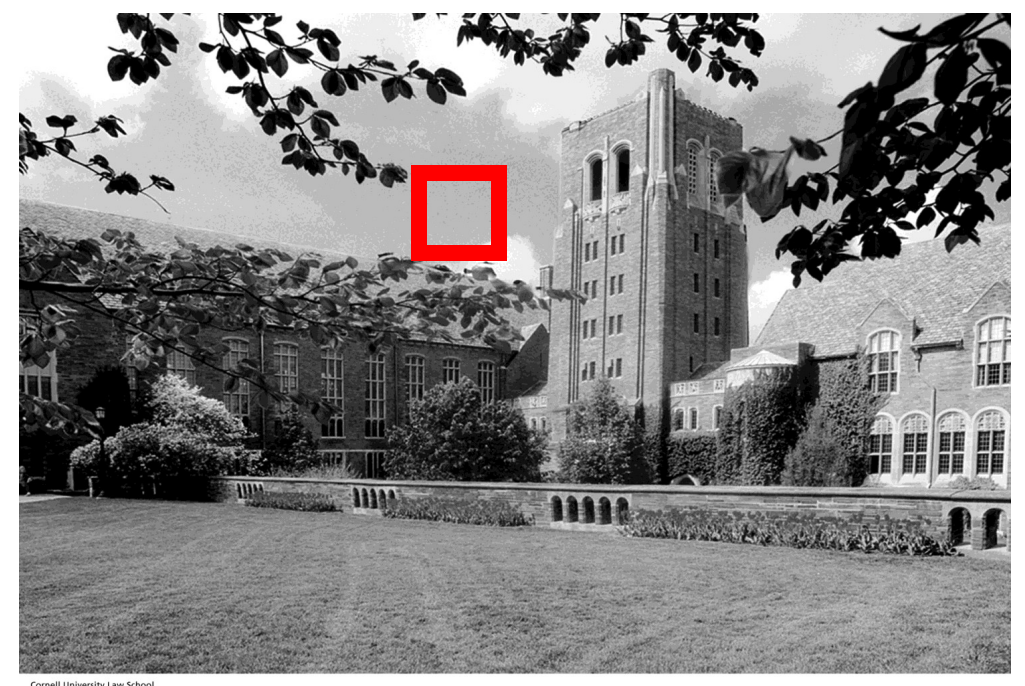

Cornell University Law School<br>Photograph by Cornell University Photography

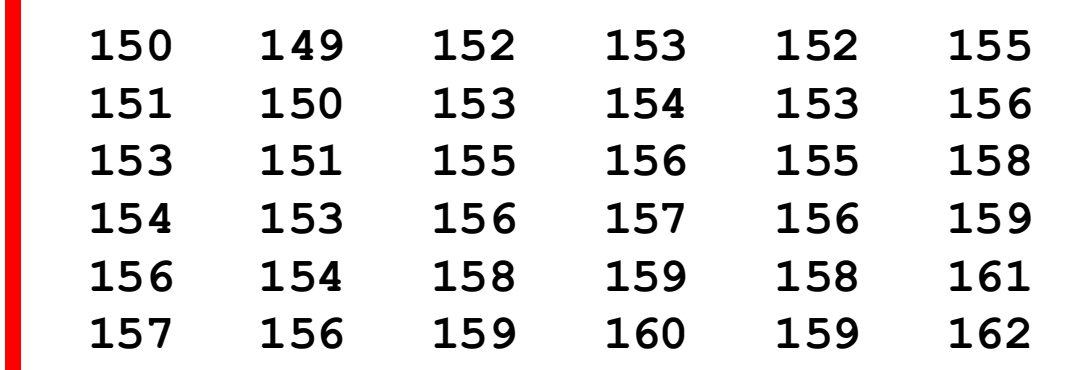

### Dirt!

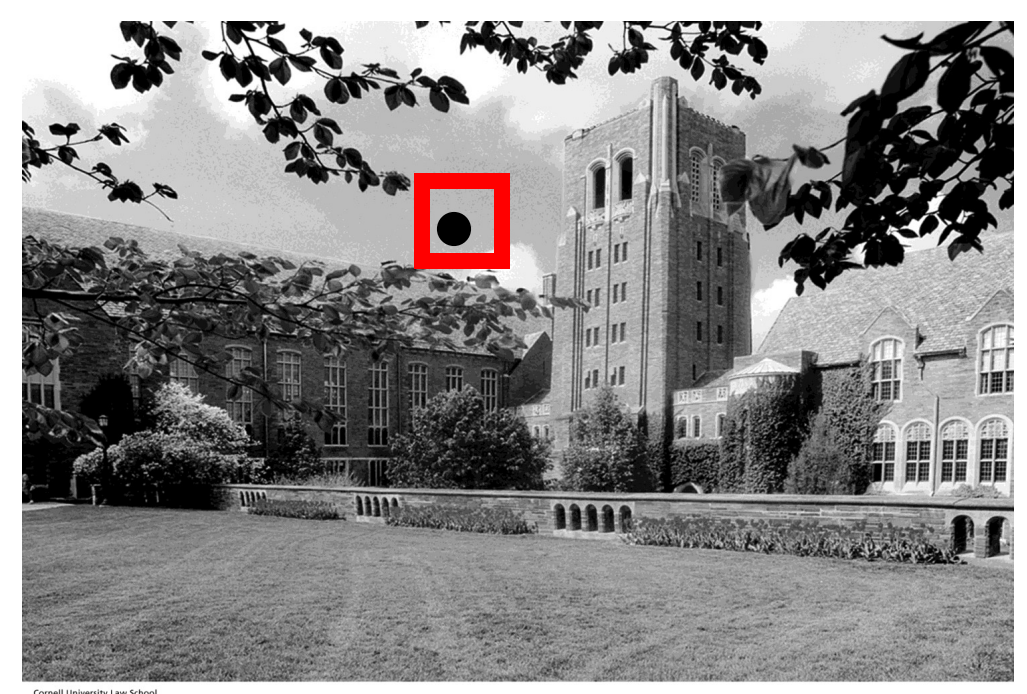

#### 1458-by-2084

**Cornell University Law School<br>Photograph by Cornell University Photography** 

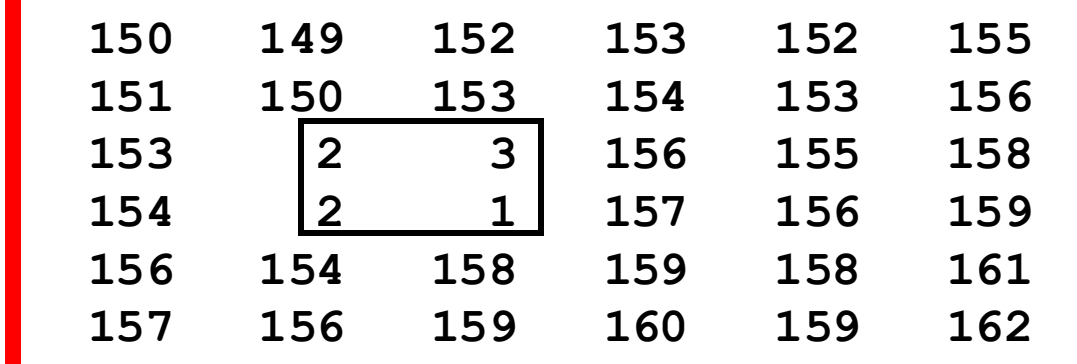

Note how the "dirty pixels" look out of place

## Can We Filter Out the "Noise"?

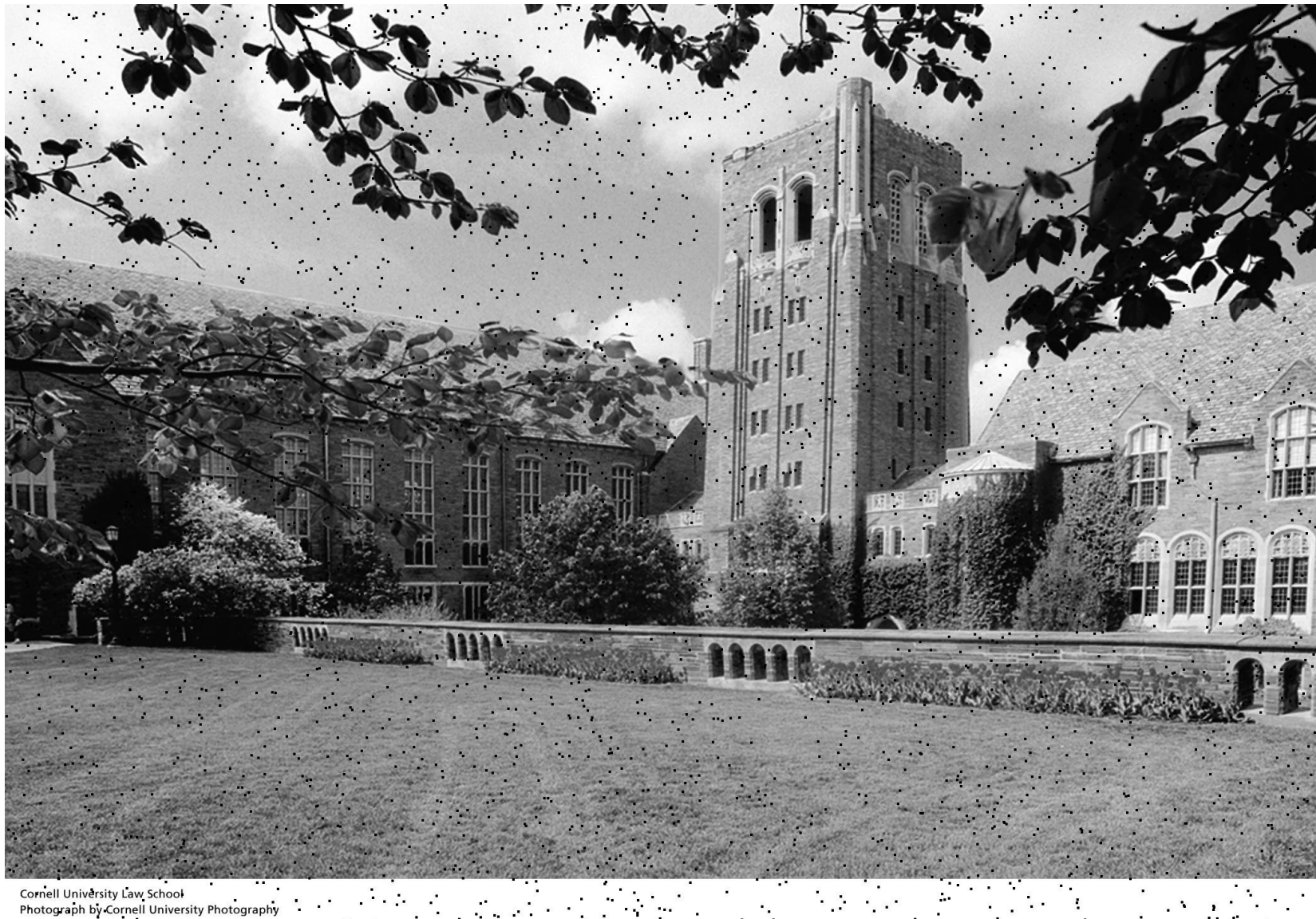

والمتوارث وأوالي

Cornell University Law School<br>Photograph by Cornell University Photography

#### Idea

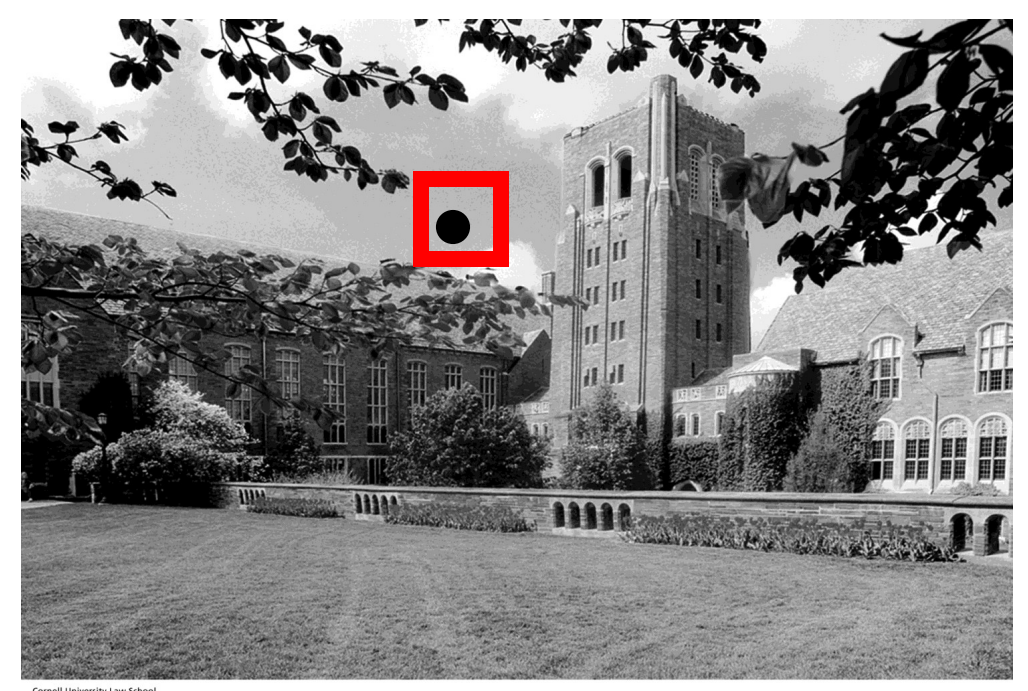

#### 1458-by-2084

**Cornell University Law School<br>Photograph by Cornell University Photography** 

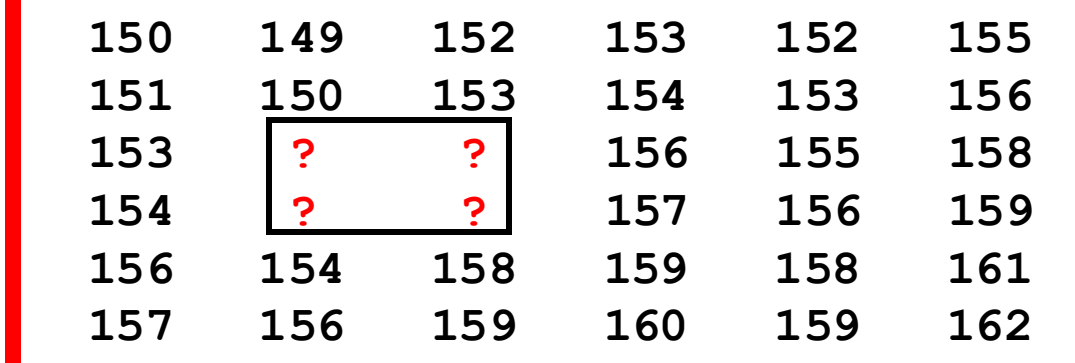

Assign "typical" neighborhood gray values to "dirty pixels"

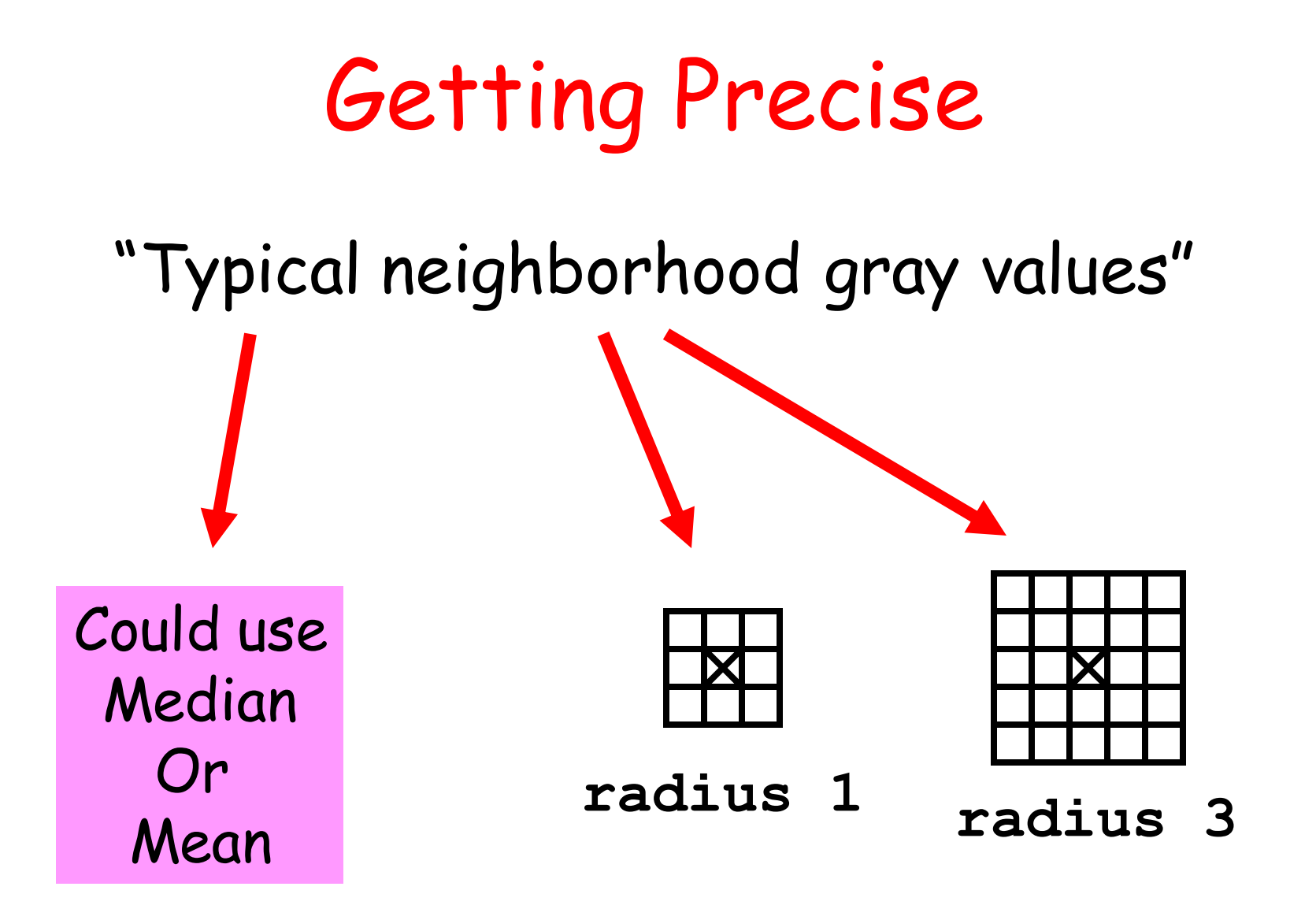

#### We'll look at "Median Filtering" first…

# Median Filtering

Visit each pixel.

Replace its gray value by the median of the gray values in the "neighborhood".

# Using a radius 1 "Neighborhood"

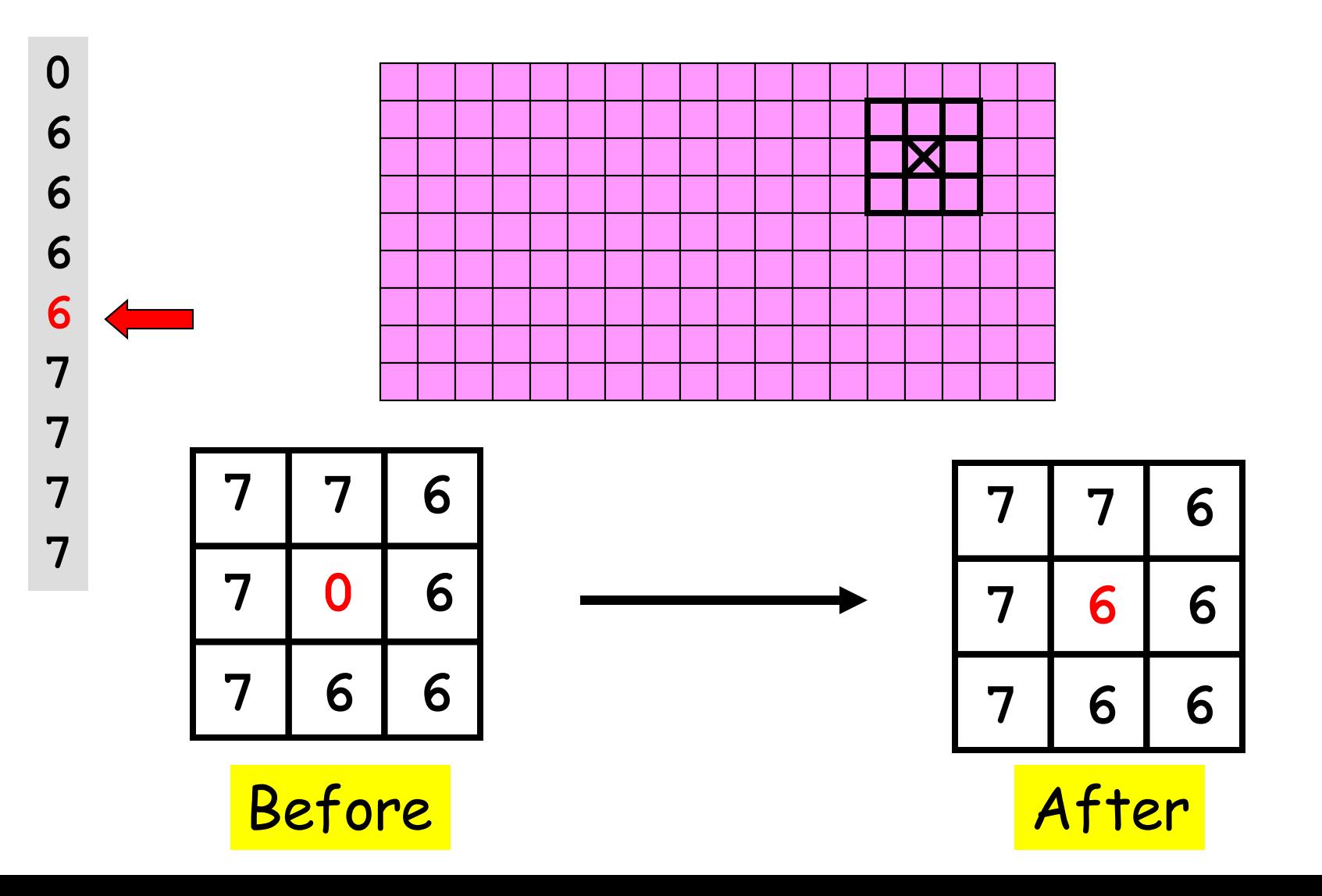

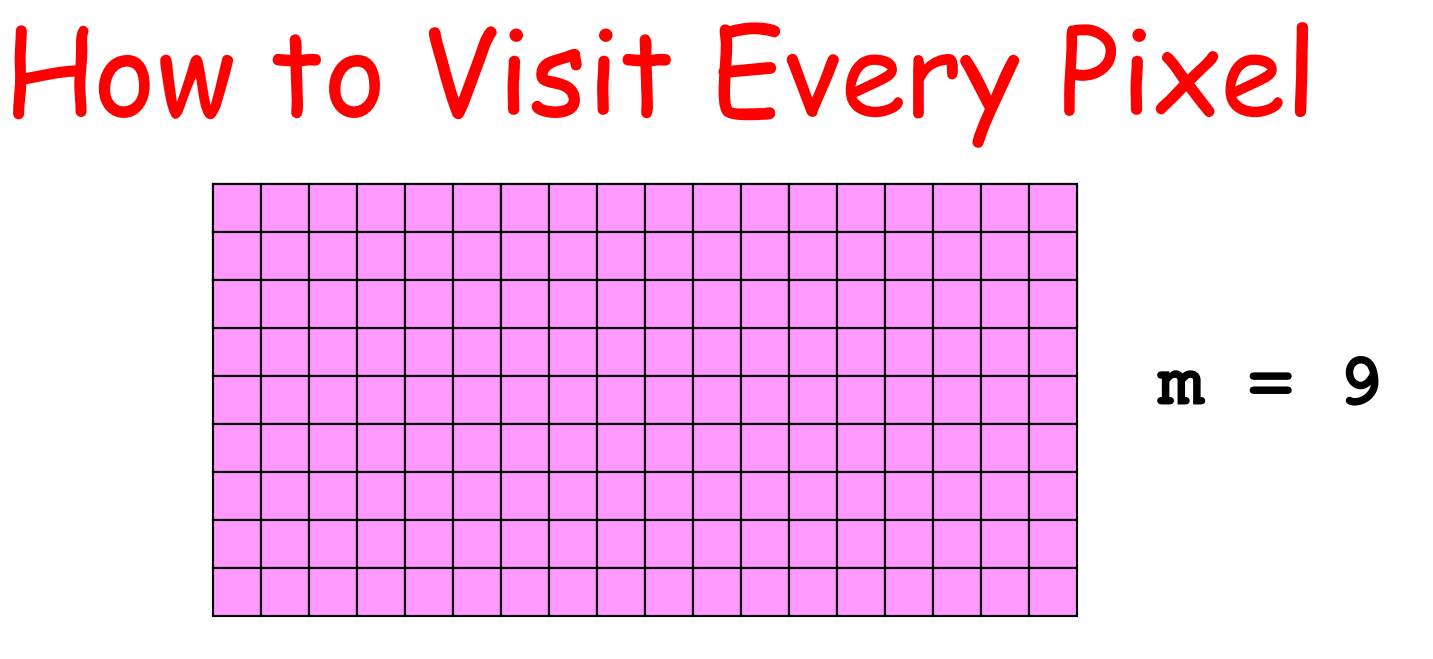

**n = 18**

**for i in range(m): for j in range(n):** Compute new gray value for pixel (i,j).

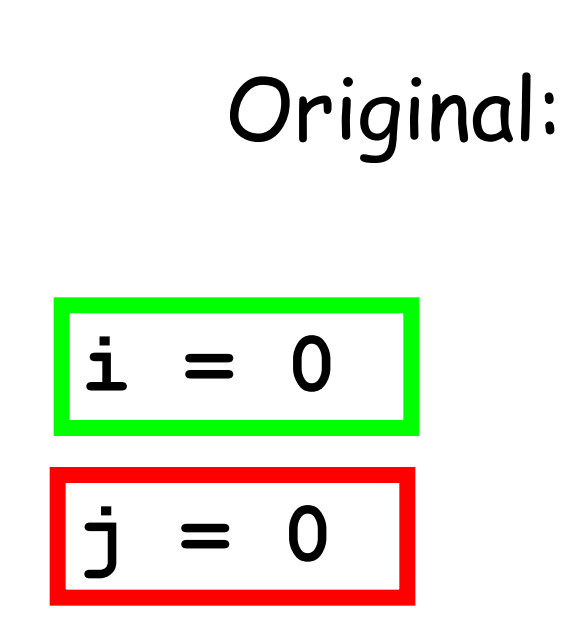

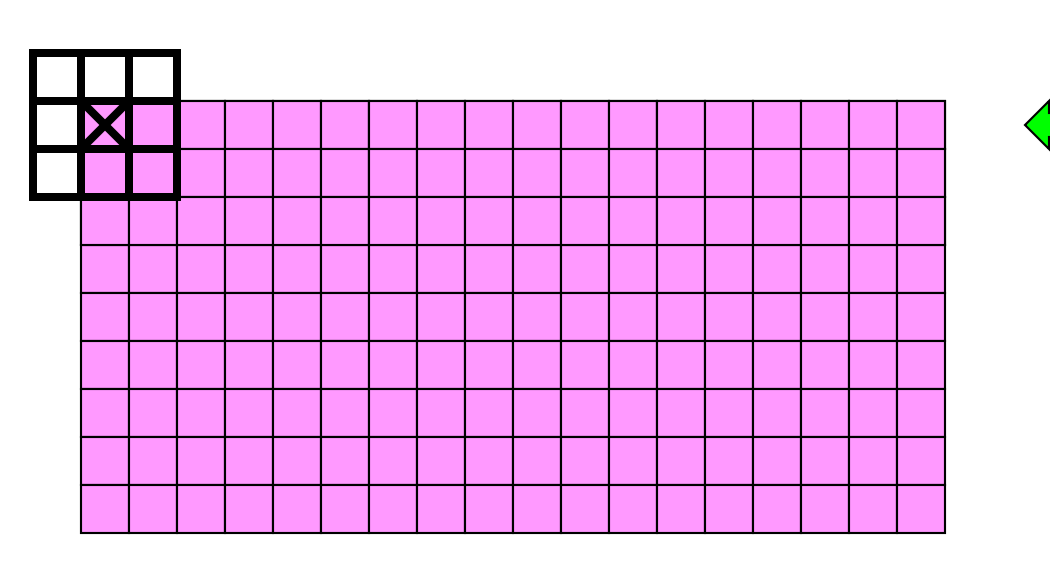

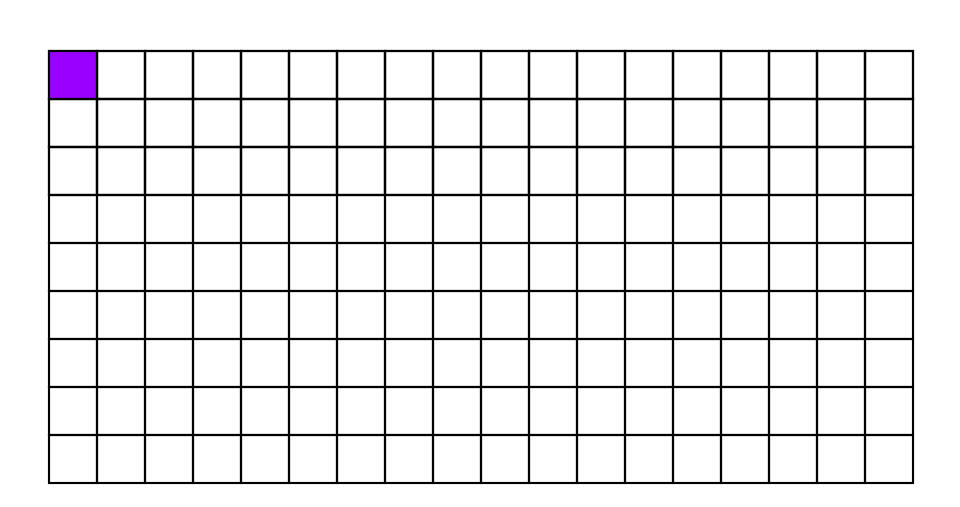

Filtered:

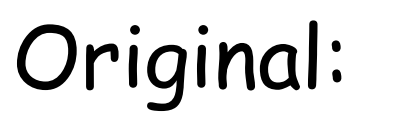

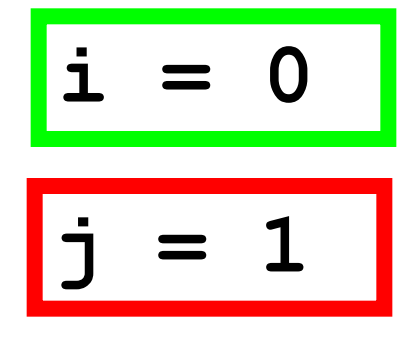

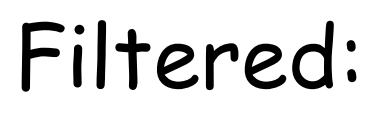

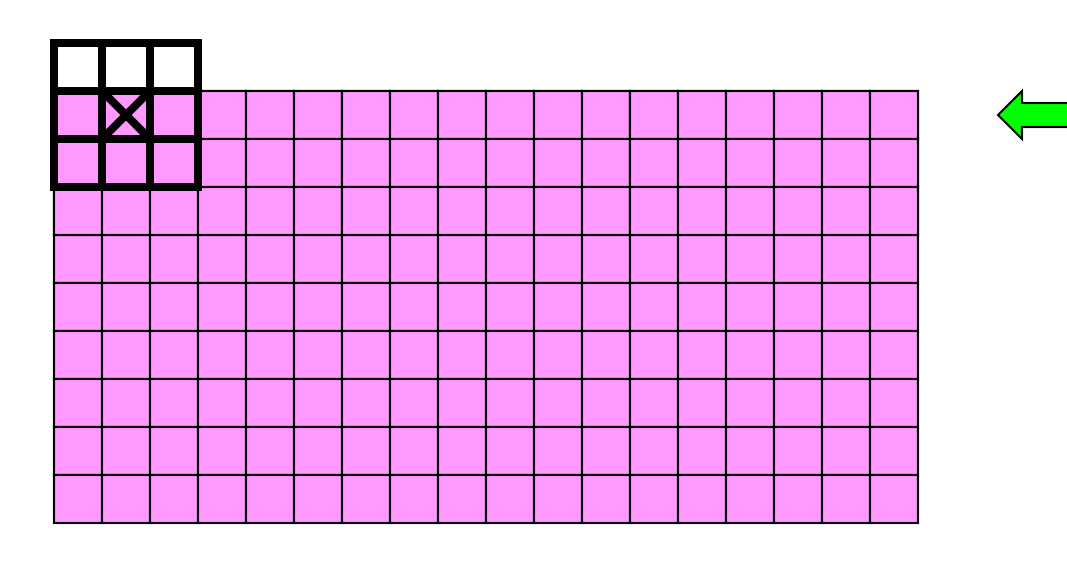

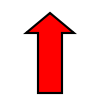

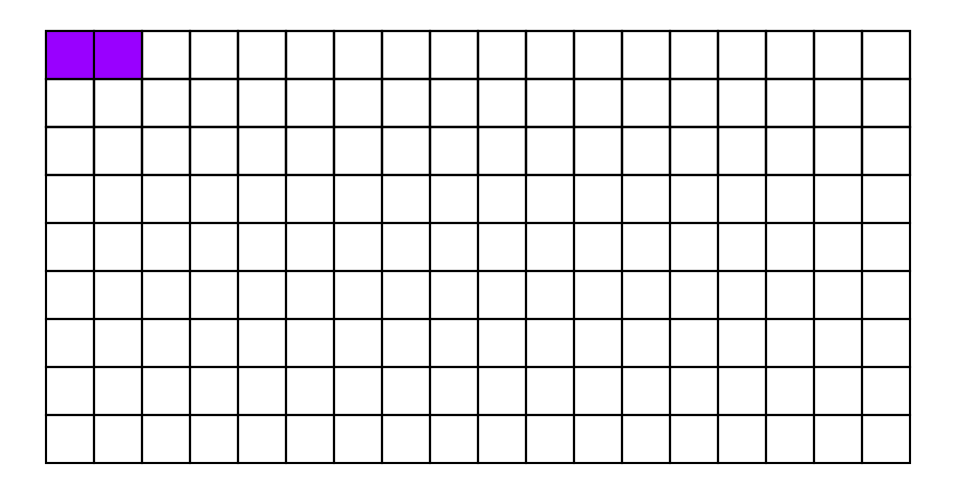

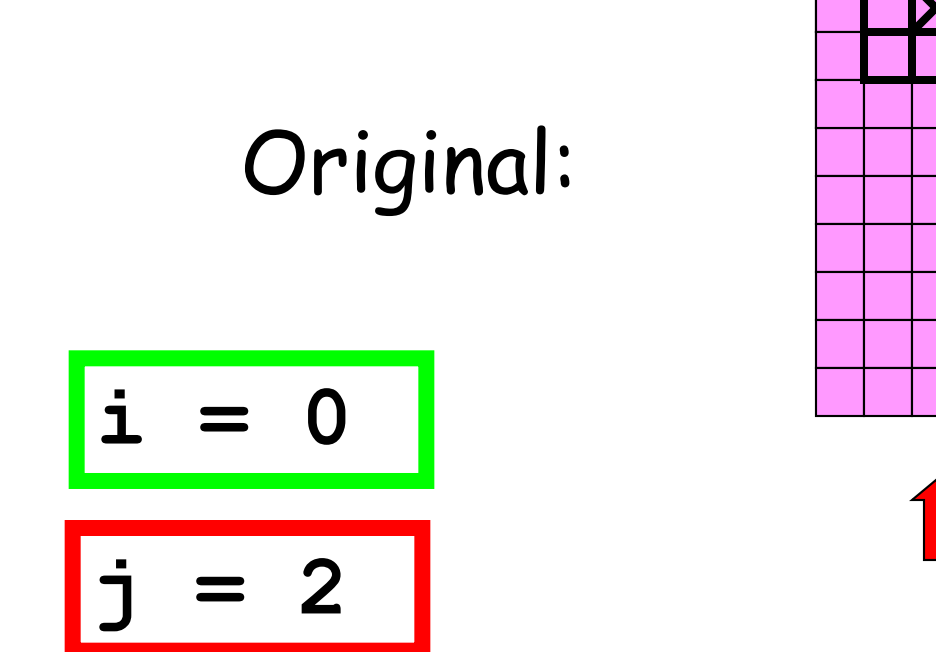

Filtered:

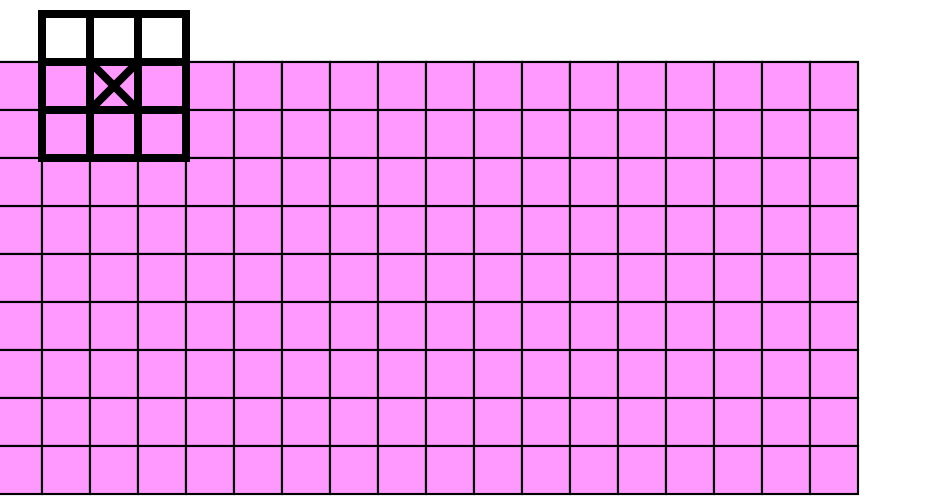

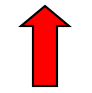

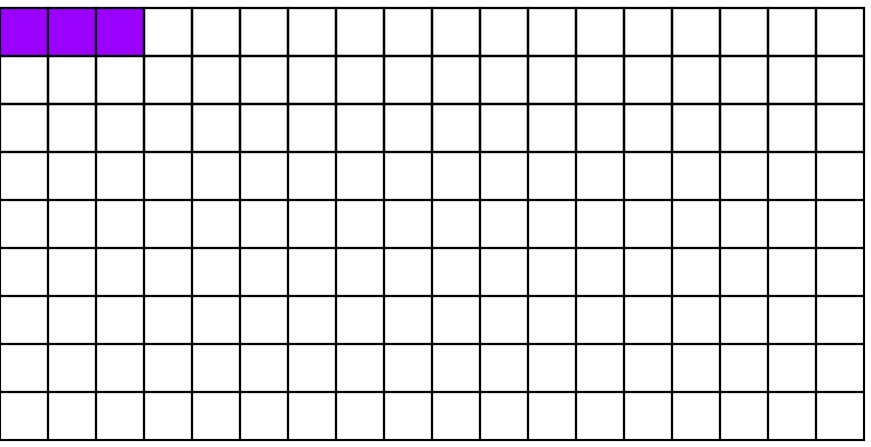

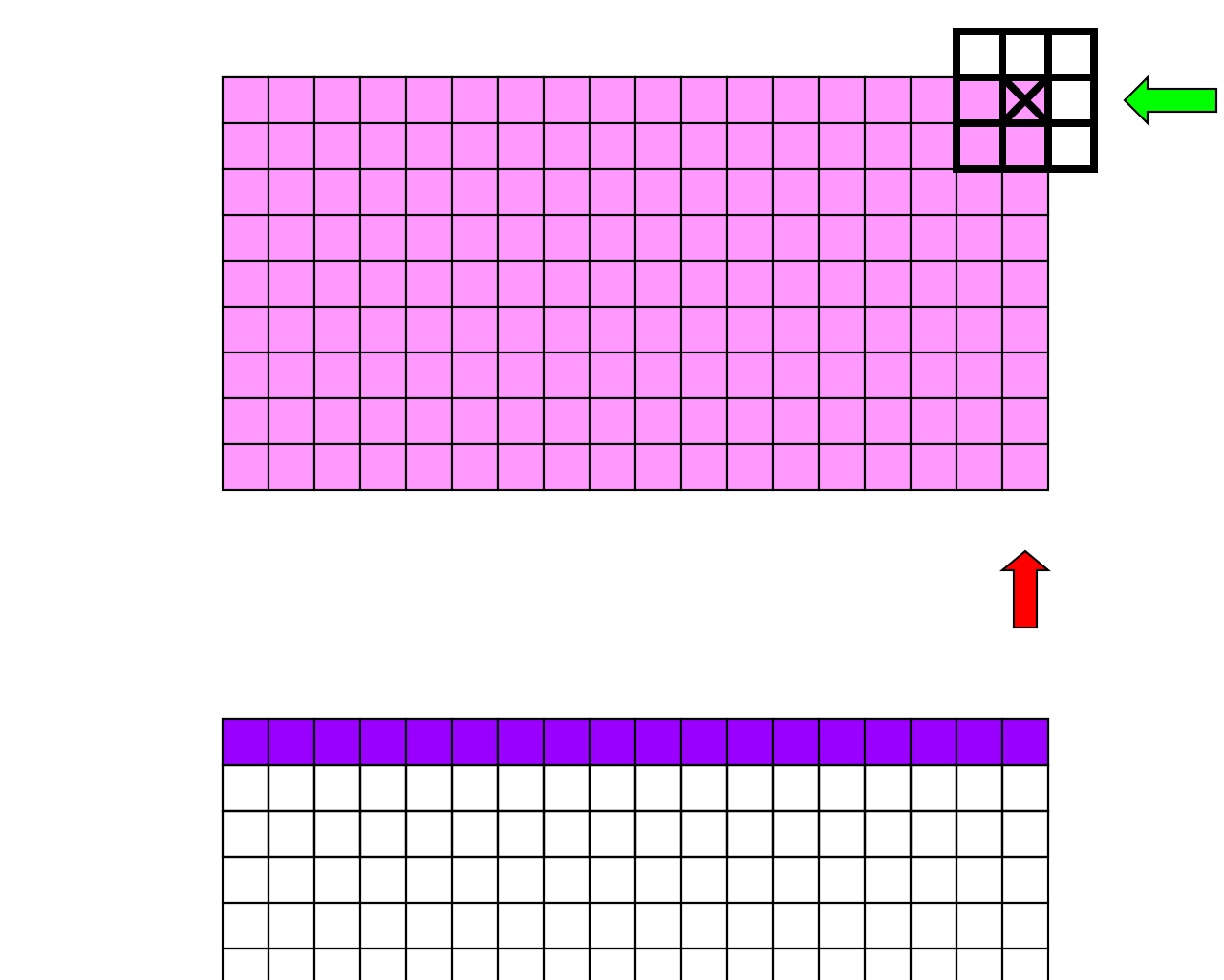

#### Original:

$$
i = 0
$$

$$
j = n-1
$$

Filtered:

Replace  $\boxtimes$  with the median of the values under the window.

Original:

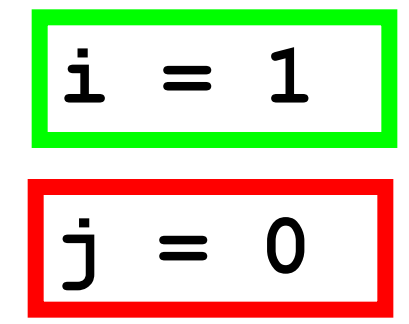

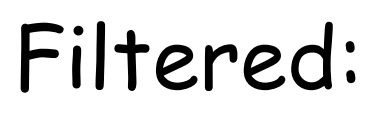

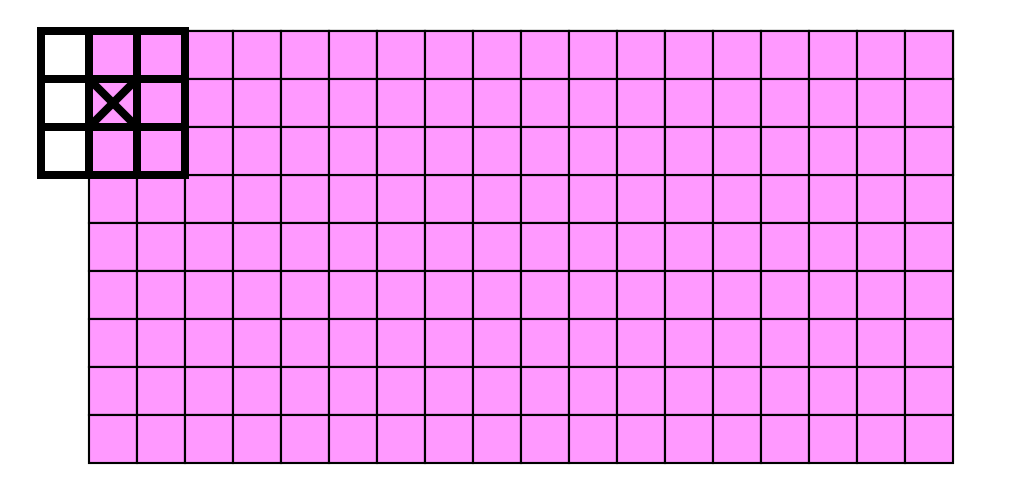

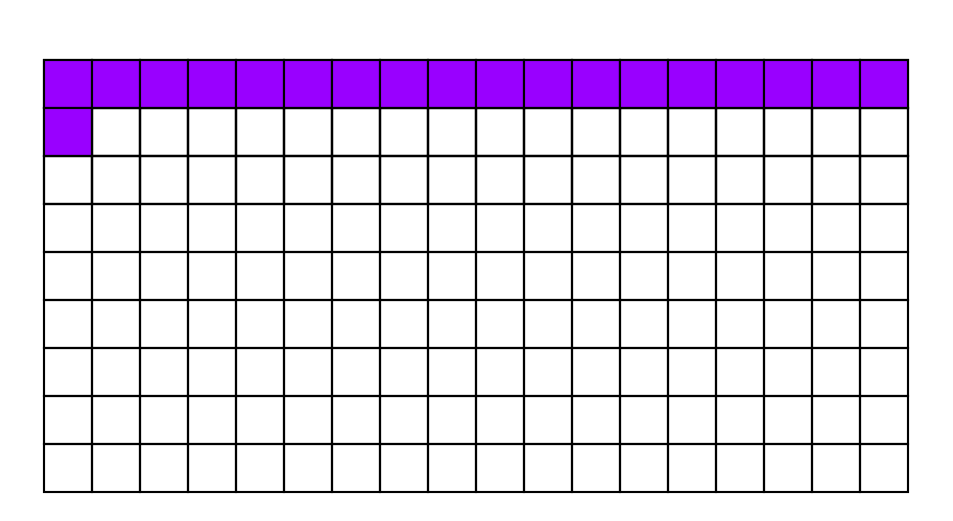

#### Original:

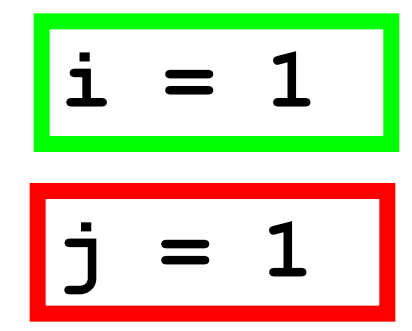

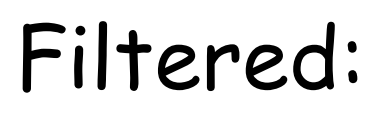

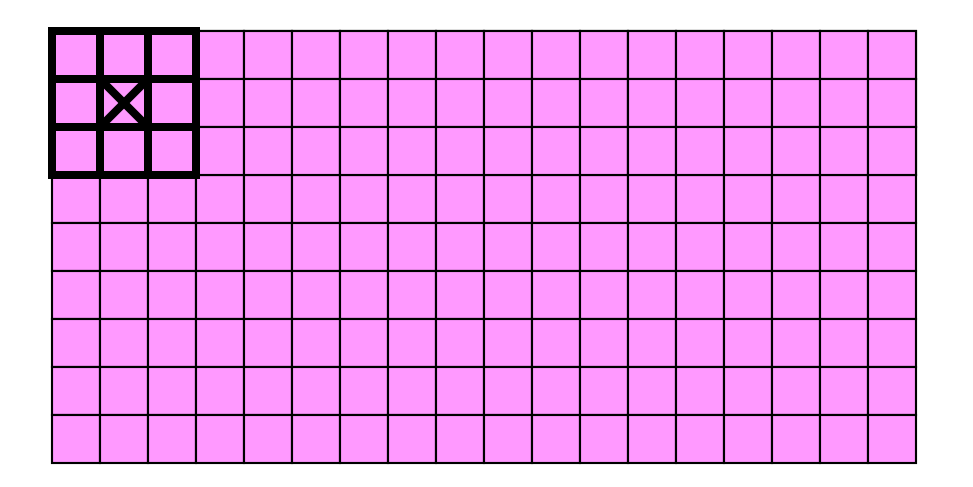

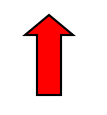

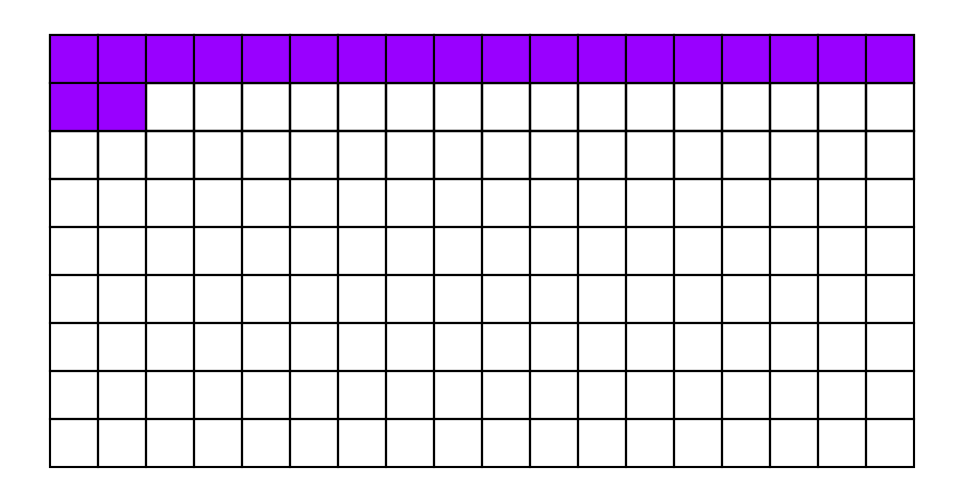

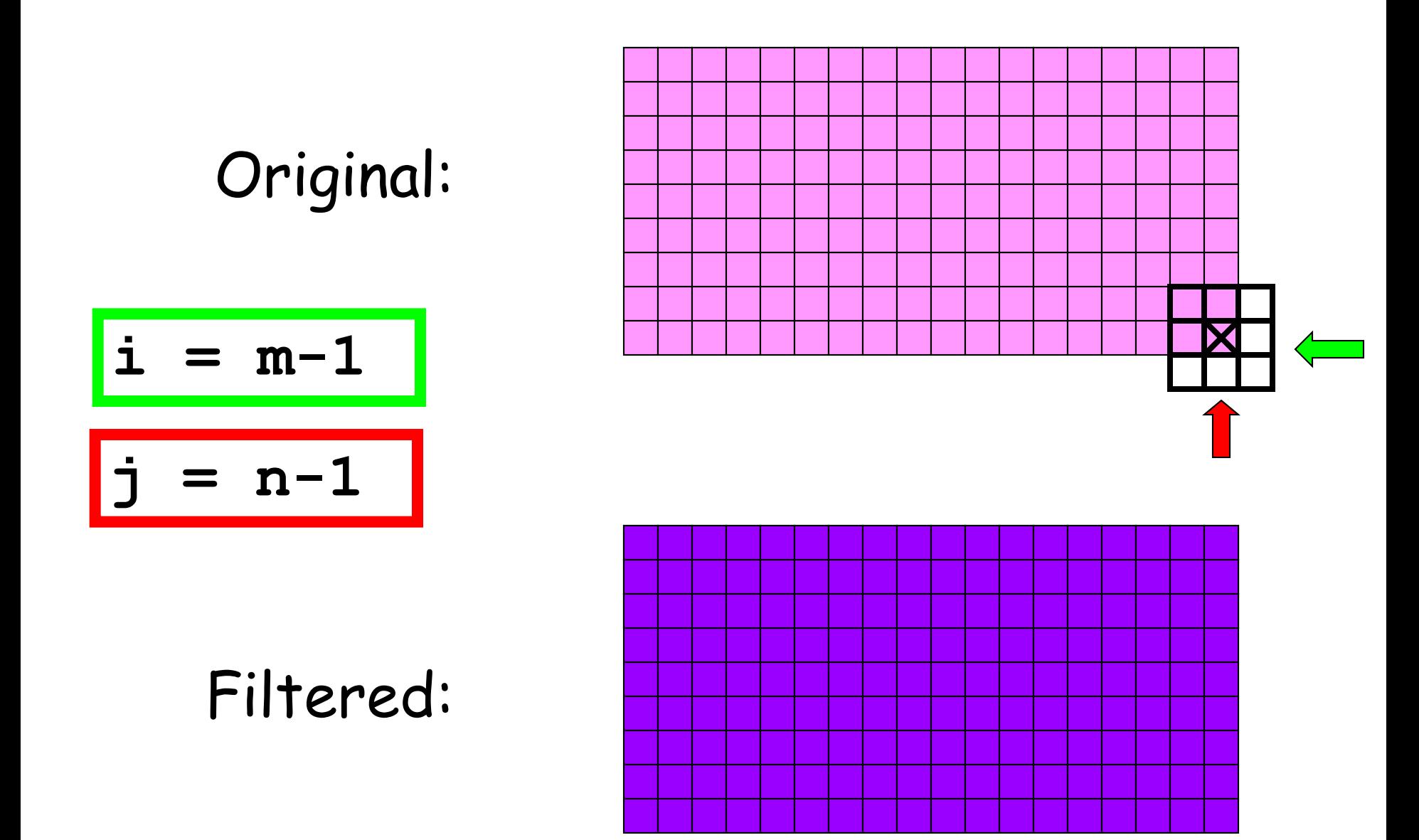

### What We Need…

(1) A function that computes the median value in a 2-dimensional array C:

 $m = medVal(C)$ 

(2) A function that builds the filtered image by using median values of radius r neighborhoods:

$$
B = medFilter(A, r)
$$

#### Medians vs Means

**A =**

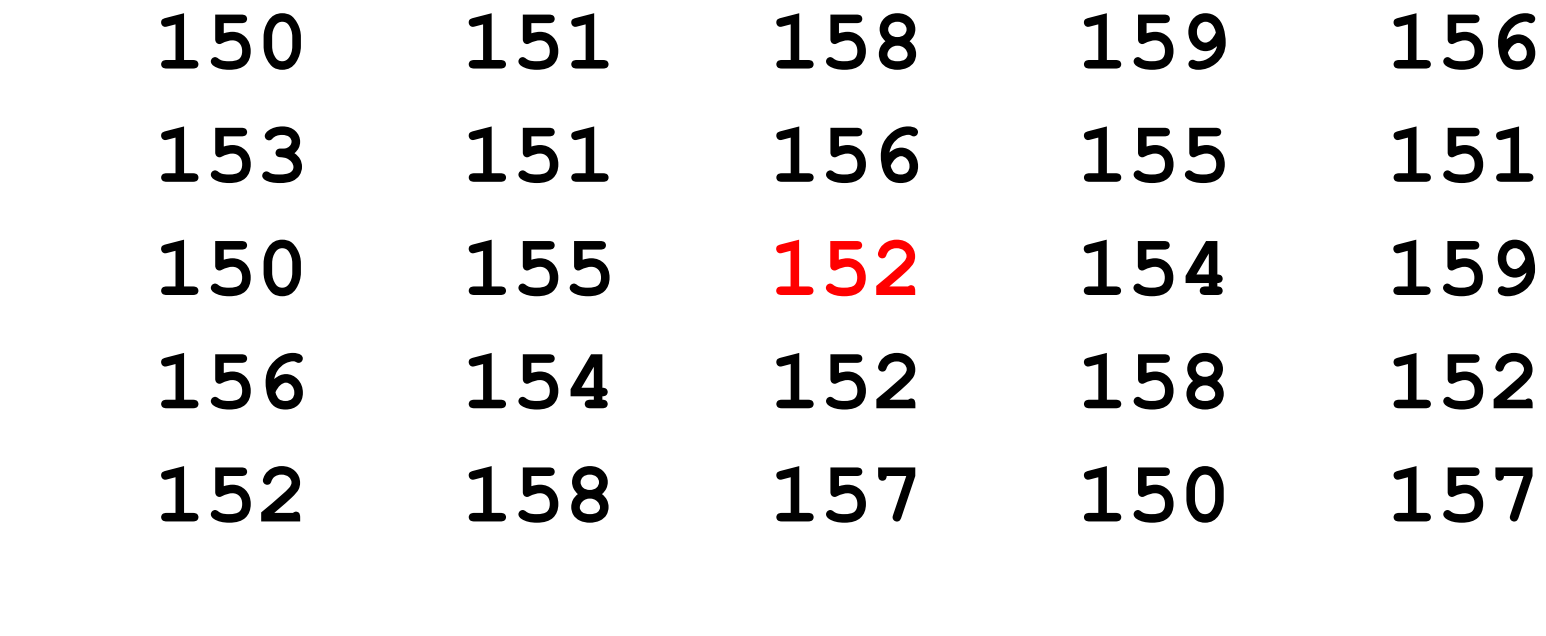

**Median = 154 Mean = 154.2**

#### Medians vs Means

**A =**

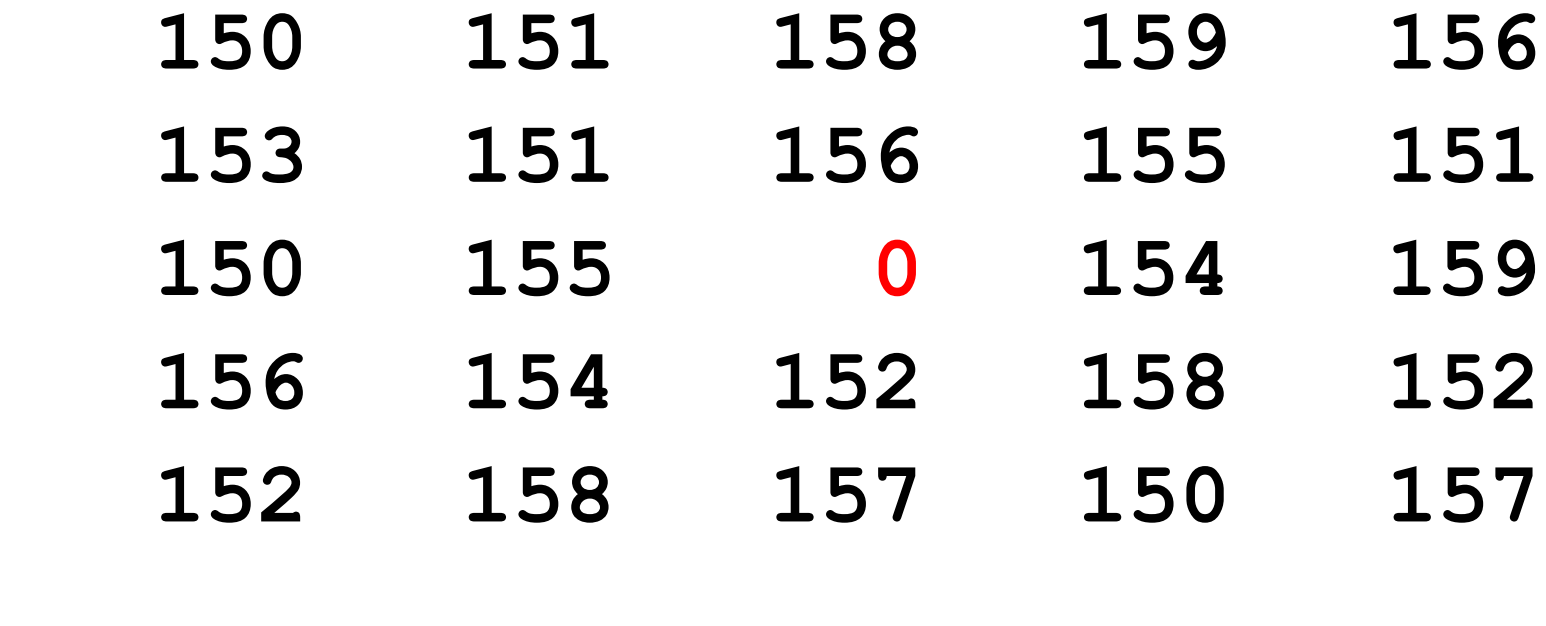

**Median = 154 Mean = 148.2**

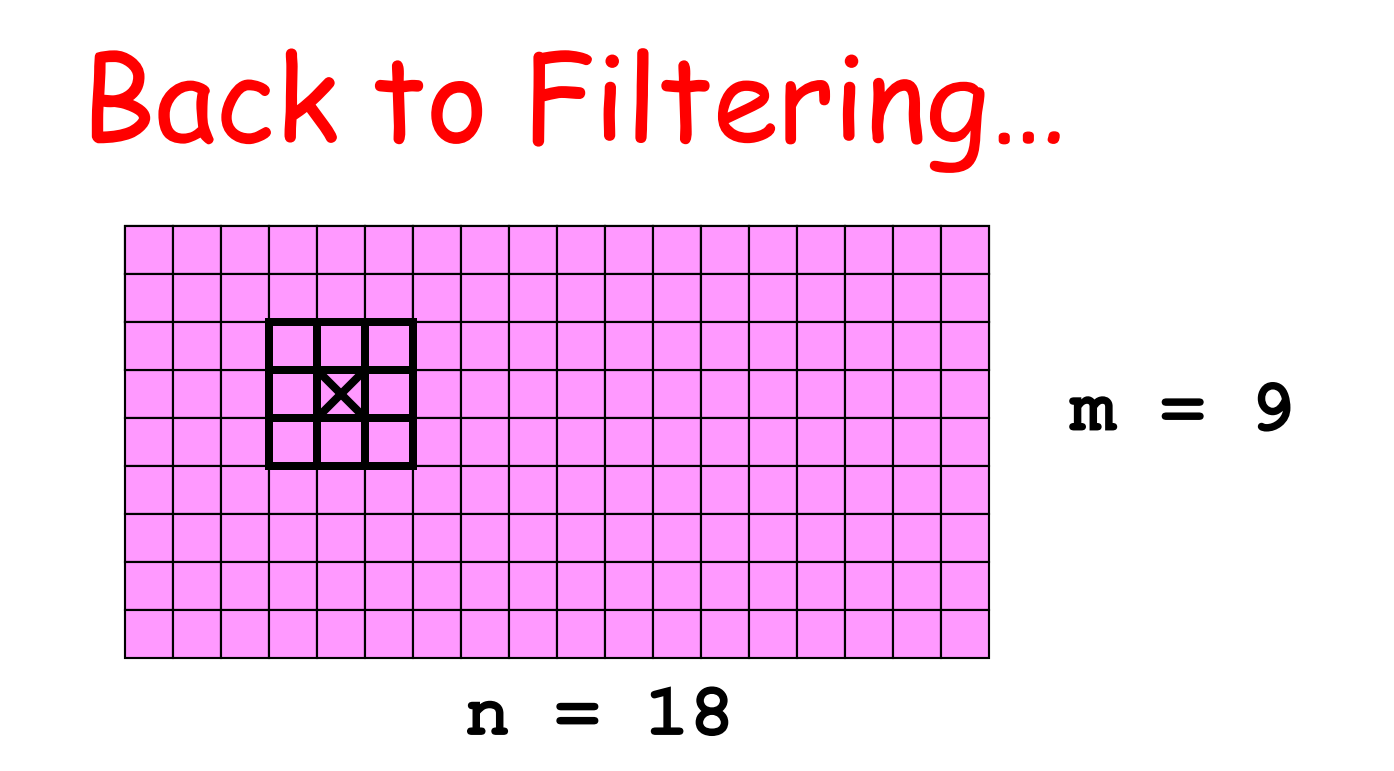

**for i in range(m): for j inrange(n)** Compute new gray value for pixel (i,j).  **end end** 

## B = medFilter(A)

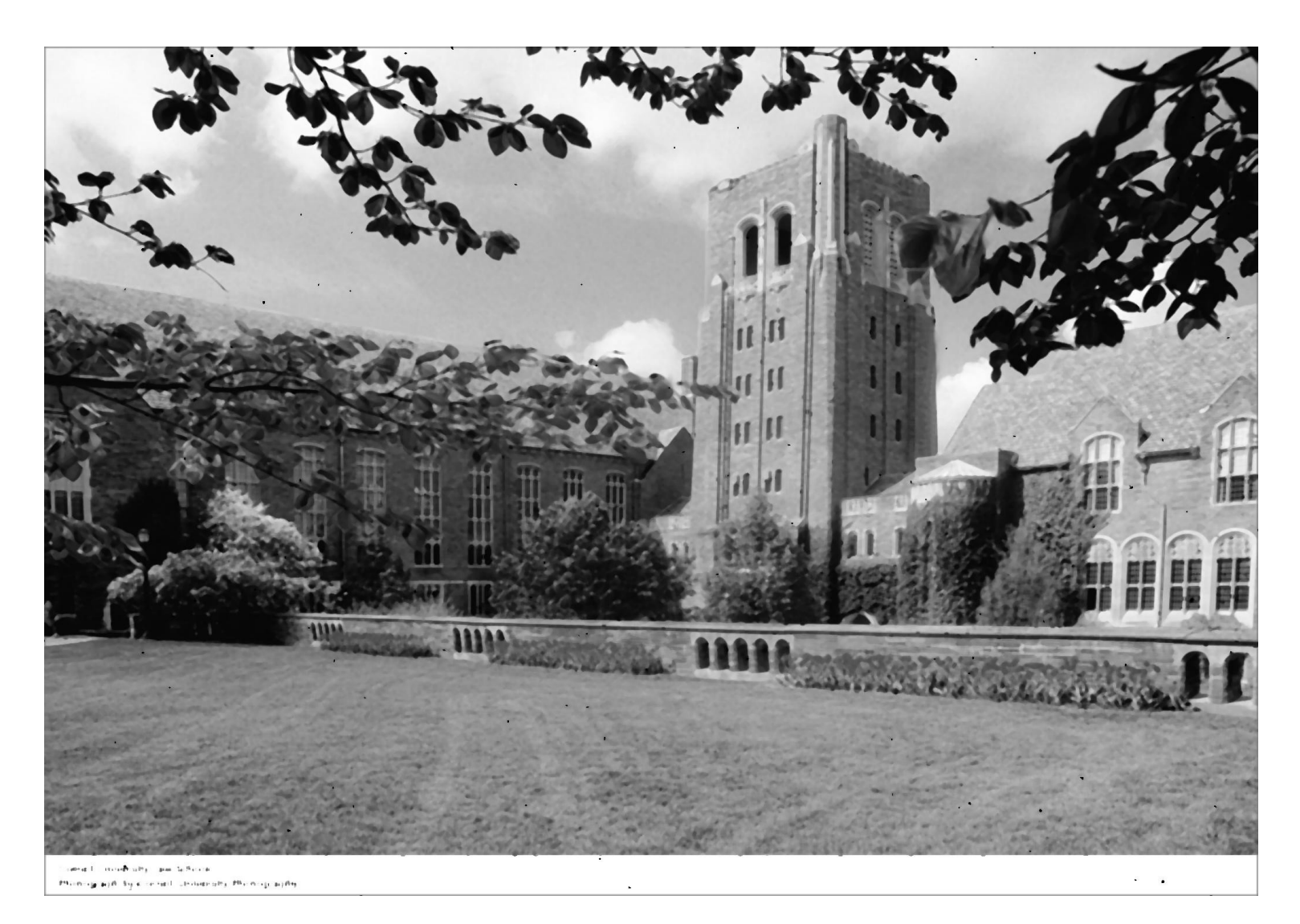

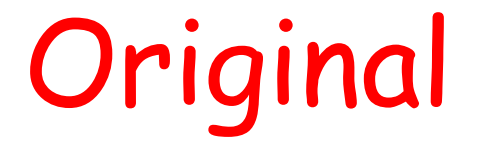

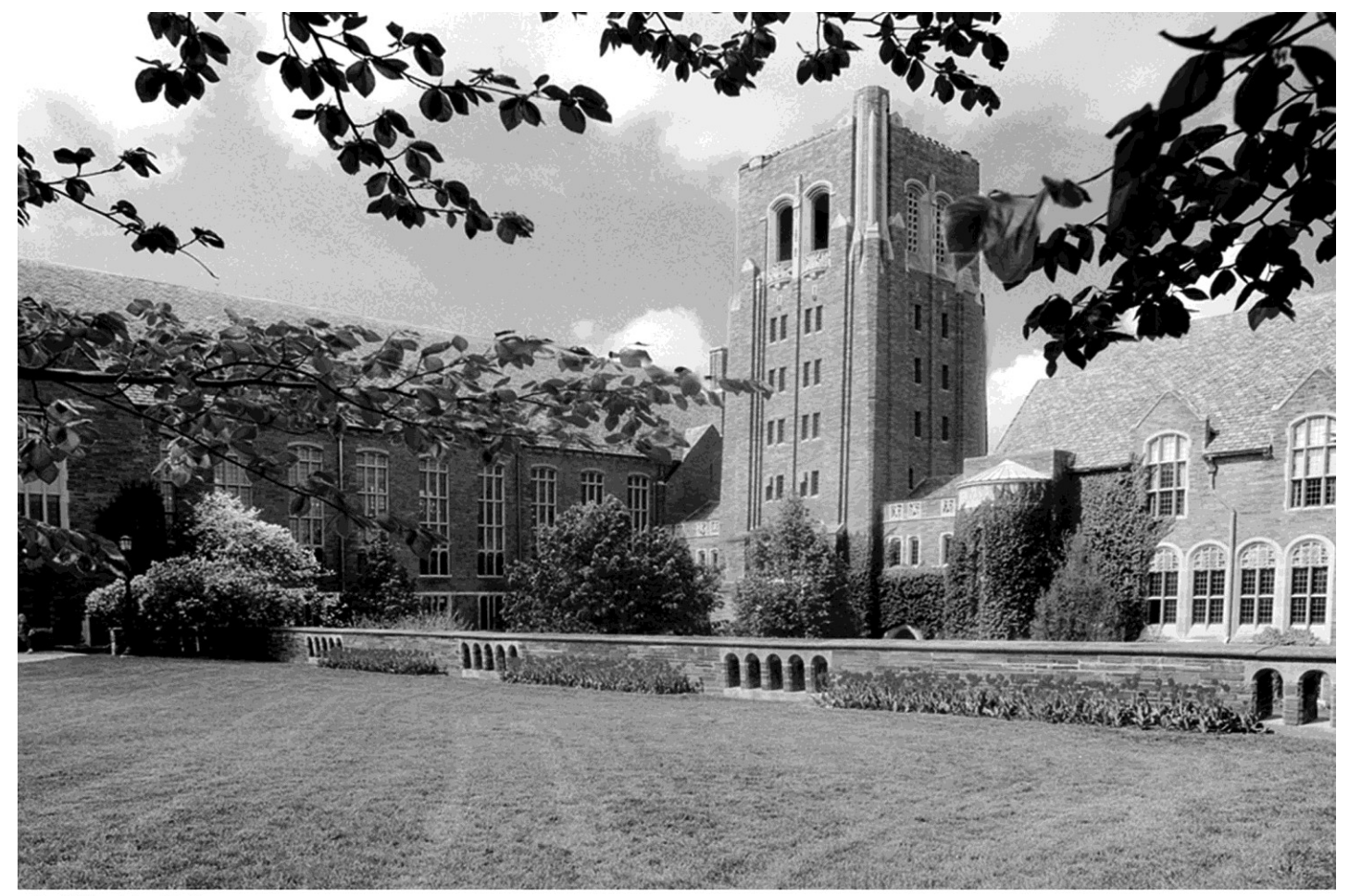

Cornell University Law School<br>Photograph by Cornell University Photography

## What About Using the Mean instead of the Median?

Replace each gray value with the average gray value in the radius r neighborhood.

#### Mean Filter with r = 3

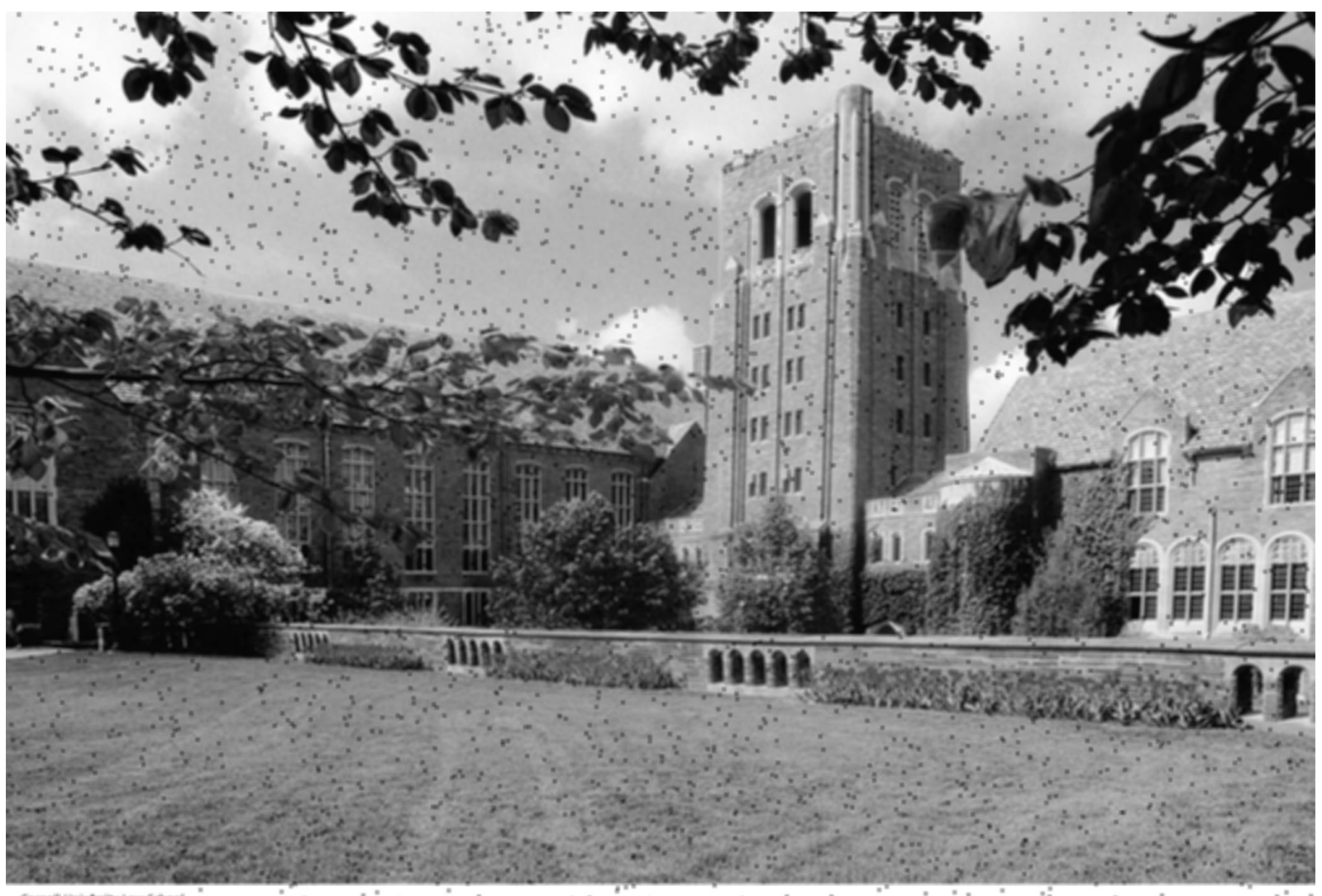

University Law Schopi -Photograph by Comell University Photography

### Mean Filter with r = 10

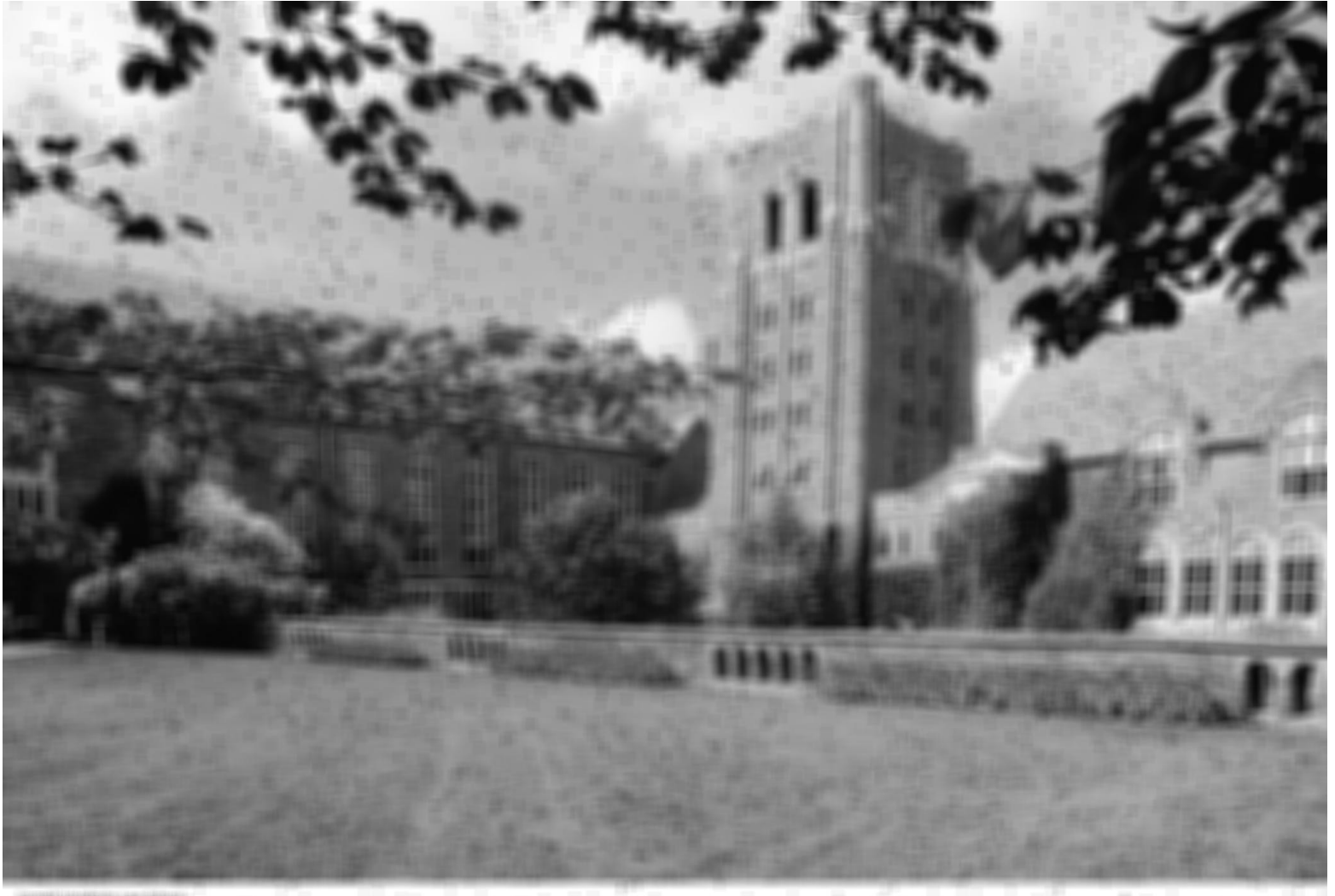

# Why it Fails

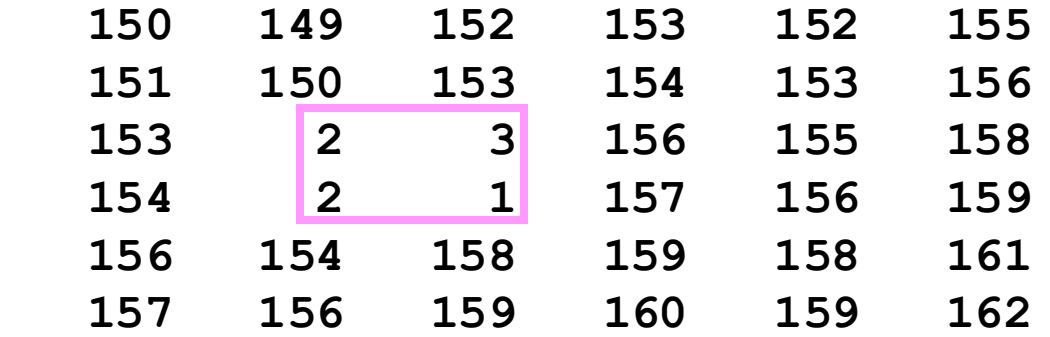

**85 86 87 88**

The mean does not capture representative values.

#### And Median Filters Leave Edges (Pretty Much) Alone

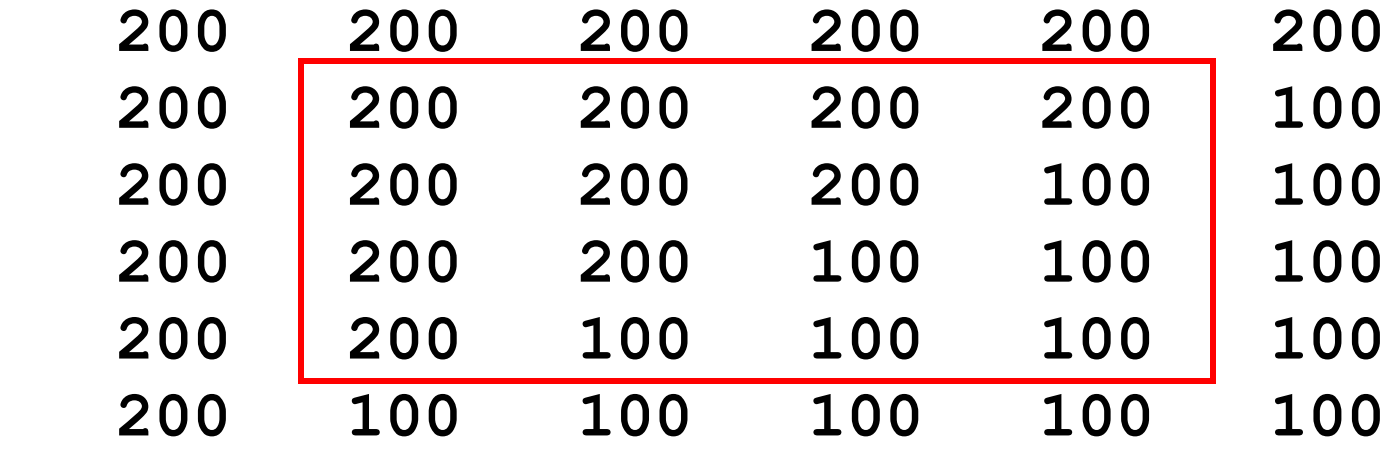

Inside the box, the 200's stay at 200 and the 100's stay at 100.

Takeaways

Image processing is all about operations on 2-dimensional arrays.

Simple operations on small patches are typically repeated again and again

There is a profound difference between the median and the mean when filtering noise